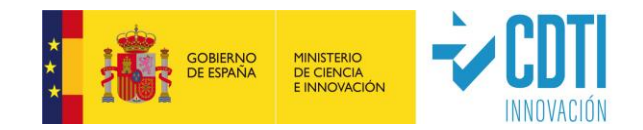

#innovacion #ayudascdti #asesoramiento #internacionalizacion

@HorizonteEuropa

**HORIZONTE** 

**EUROPA** 

## **Jornada de apoyo a la preparación de propuestas para la Convocatoria 2023 del Clúster 3 (Horizonte Europa)**

Andrés Martínez – NCP asuntos legales y financieros Oficina CDTI-SOST Bruselas

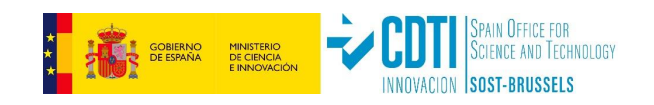

- Las propuestas deben proporcionar un desglose del LS (recursos y estimación de costes detallada) por *Work Packages* (WP) y, dentro de cada WP la parte asignada a cada participante y affiliated entitity, además de describir con precisión las actividades de cada participante.
- El reparto de tareas de cada beneficiario por WP establece: el % de financiación al que tiene derecho cada beneficiario, y las responsabilidades individuales en caso de ejecución incorrecta.
- En cualquier caso, la responsabilidad financiera sigue siendo individual, pero es necesario aclarar en el Acuerdo de Consorcio como gestionar los casos de WP incompletos por responsabilidad de uno o varios socios (retenciones, responsabilidades cruzadas, etc.)

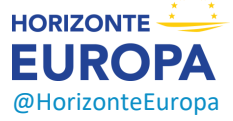

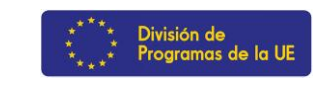

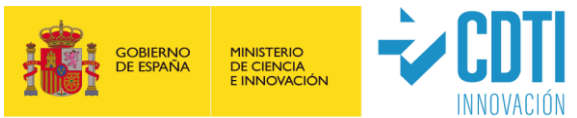

- La definición de WP no existe, pero si sabemos que es necesario que sean coherentes con el contenido técnico de las tareas que incorporen y que no se creen divisiones artificiales entre ellos.
- Lo que sabemos es lo que NO es un WP, a saber:
	- ✓ Una sola actividad
	- ✓ Una sola tarea
	- $\checkmark$  Un % de progreso/realización
	- ✓ Un lapso de tiempo
	- ✓ Y los WP transversales (e.g.: gestión, diseminación y explotación, etc.) se pueden distribuir entre los diferentes periodos de reporting

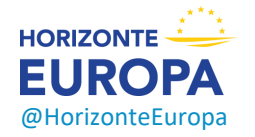

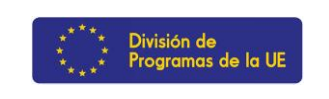

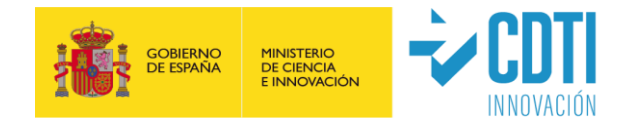

- A efectos de evaluación, los solicitantes deben rellenar un cuadro presupuestario detallado ("*detailed-budget-table*"): excel publicado en la convocatoria correspondiente en el F&T Portal, que incluye:
	- ✓ más detalle que en las propuestas "estándar" (e.g. los costes de personal se han de detallar por categorías profesionales)
	- $\checkmark$  costes y recursos desagregados por beneficiario/affiliated entity y WP

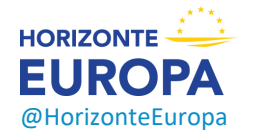

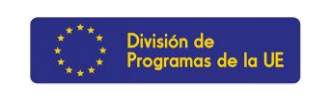

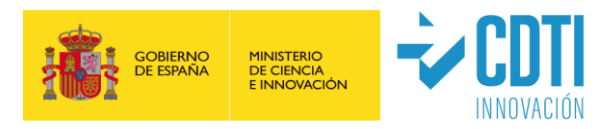

- La flexibilidad presupuestaria sigue existiendo y se puede utilizar el presupuesto como se considere conveniente siempre que el proyecto se ejecute según lo acordado
- Las transferencias presupuestarias entre WP, entre Beneficiarios de un mismo WP o incluso entre WP de un mismo beneficiario requieren una enmienda si el consorcio quiere reflejarlas en el acuerdo de subvención (relevante de cara a las responsabilidades finales con la CE)
- Y las transferencias entre WP están permitidas si: Los WP no han sido completados o si están justificadas por razones técnicas y científicas

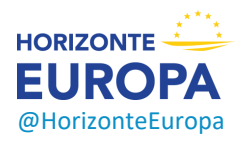

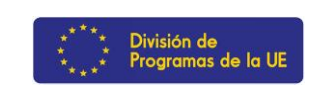

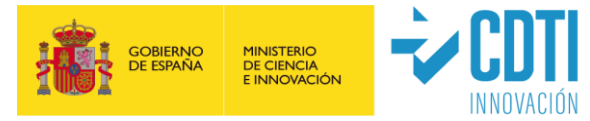

- El pago de la CE está vinculado a la finalización de los WP (y no a resultados). Por lo tanto, se recomienda diseñar los WP de forma que se pueda identificar claramente si la acción se ha completado.
- Si un WP no puede completarse por razones técnicas/científicas, deberá introducir una enmienda para hacerlo viable, incluyendo la posibilidad de ampliar la duración del proyecto.
- Si un WP se rechaza, los participantes tienen la posibilidad de responder a las observaciones del PO
- Si se confirma el rechazo, el pago del WP no se paga y se podrá completar en reporting periods posteriores
- Si un WP está incompleto al final del proyecto, se pagará en base al % de realización tras un procedimiento contradictorio (tareas esenciales realizadas, tareas equivalentes realizadas, best efforts, etc.)

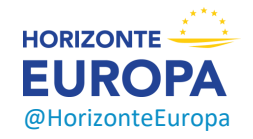

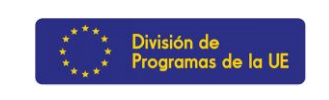

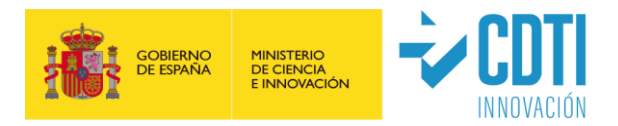

- De cara a los diferentes controles, revisiones y auditorías de proyectos LS, los beneficiarios deberán presentar registros adecuados y documentos justificativos que demuestren la correcta ejecución de la acción tal y como se describió en el Anexo 1.
- Pueden consistir en documentos técnicos, publicaciones, prototipos, entregables y explicaciones justificativas de la ejecución científica y técnica de la acción
- No se necesitan documentos acreditativos de los costes realmente incurridos (hojas de trabajo, nóminas, contratos, política de amortización y facturas) porque no habrá revisiones financieras, comprobaciones o auditorías de costes.
- Las revisiones se centrarán en la parte técnica de los proyectos y otros aspectos previstos en el GA (promoción, visibilidad, ética, integridad, diseminación y promoción de resultados, gestión del IPR, obligaciones de terceras partes, etc.)

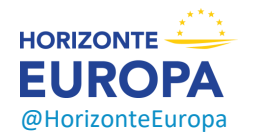

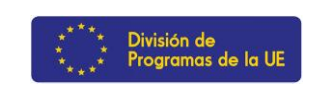

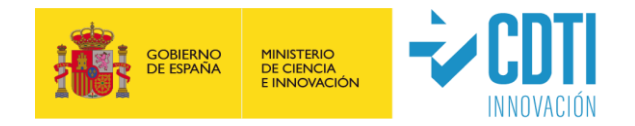

### *2. ¿Cómo incorporar a los socios de UK a nuestros proyectos?*

- Los socios de UK en convocatorias ligadas al 2023 (call identifier), aunque su resolución sea en 2024) seguirán debiendo ser incluidos como socios en la propuesta y transformados en *Associated Partners* durante la fase de GAP.
- A partir de 2024 (si el proceso de ratificación sigue su curso normal), los socios de UK pasaran a considerarse como entidades de un país asociado y por lo tanto su financiación vendrá de la UE y su estatus de *Beneficiarios* no deberá modificarse.

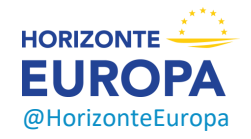

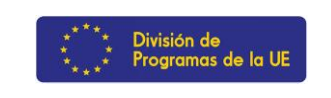

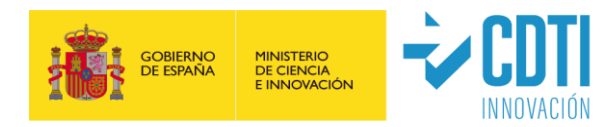

### *3.- ¿Que gastos son elegibles cuando nuestros proyectos incorporan el desarrollo de prototipos?*

- Lo primero que debemos hacer es diferenciar los componentes de este desarrollo, a saber:
- Mano de obra de los socios se puede incluir como costes de personal
- Y en cuanto al resto de equipos/consumibles aplican de nuevo las prácticas habituales de las entidades y por tanto, si se consideran activos de la entidad solo es elegible su amortización en base a su uso para el proyecto salvo que la convocatoria recoge como condición especial la opción de *full cost* o de combinación de *full cost* y amortización para determinados equipos listados en la misma.
- Intervenciones externas se pueden incluir como subcontratación o como Purchase Costs: Other goods, Works and services en función de si son tareas del proyecto descritas como tales o no y respetando las condiciones de ambas figuras (best value for money y no conflict of interests)

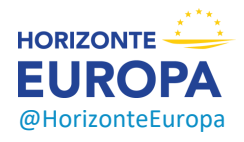

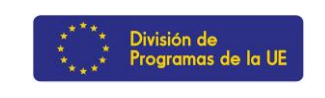

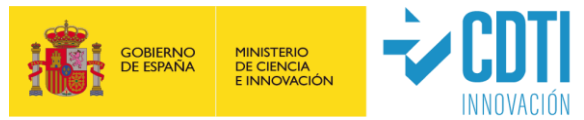

### *4. ¿Son elegibles los costes de expertos que participant en Advisory Boards de nuestros proyectos?*

- La participación de expertos (externos) en *advisory/strategic boards* está permitida,
- Su justificación debe incluirse en la descripción del proyecto y sus costes de viaje (dietas o gastos pagados en base a las prácticas habituales de la entidad) incorporarse a los *purchase costs* del socio que los incluya.

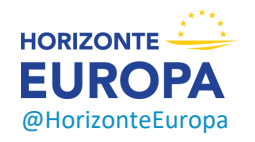

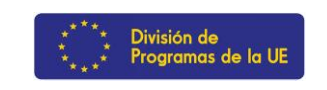

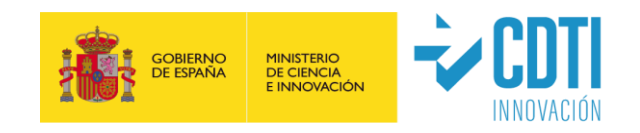

## **Índice**

### *1.- El presupuesto general de los proyectos Horizonte Europa*

- **Costes de Personal**
- **Subcontrataciones**
- **Contrataciones (Purchase costs)**: viajes, equipos y otros bienes y servicios
- **Otras categorías de costes**: FSTP, facturas internas, acceso a infraestructuras, etc.
- **Costes indirectos**: 25% de costes directos en todos los proyectos
- **Ingresos**: Ingresos generados por el proyecto / Otras fuentes de financiación / Recursos propios

### *2.- Terceras partes*

*3.- Especificidades del modelo LUMP SUM*

### *4.- Guías y Documentos de referencia*

### *5.- Conclusiones*

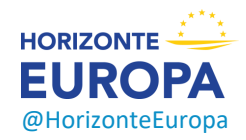

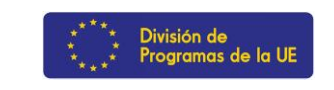

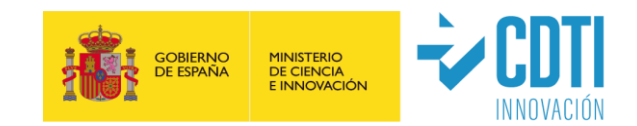

## **Categorías de costes**

- **A. Costes de Personal**
- **B. Subcontrataciones**
- **C. Contrataciones (Purchase costs)**: viajes, equipos y otros bienes y servicios
- **D. Otras categorías de costes**: FSTP, facturas internas, acceso a infraestructuras, etc.)
- **E. Costes indirectos**: (25% de costes directos en todos los proyectos)
- ➢ **Ingresos**: Ingresos generados por el proyecto / Otras fuentes de financiación / Recursos propios

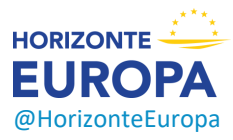

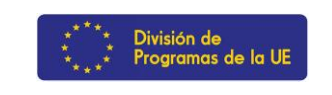

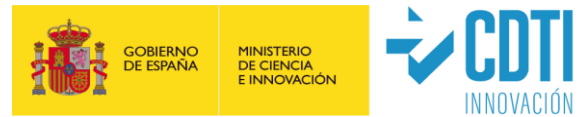

## **Costes de personal**

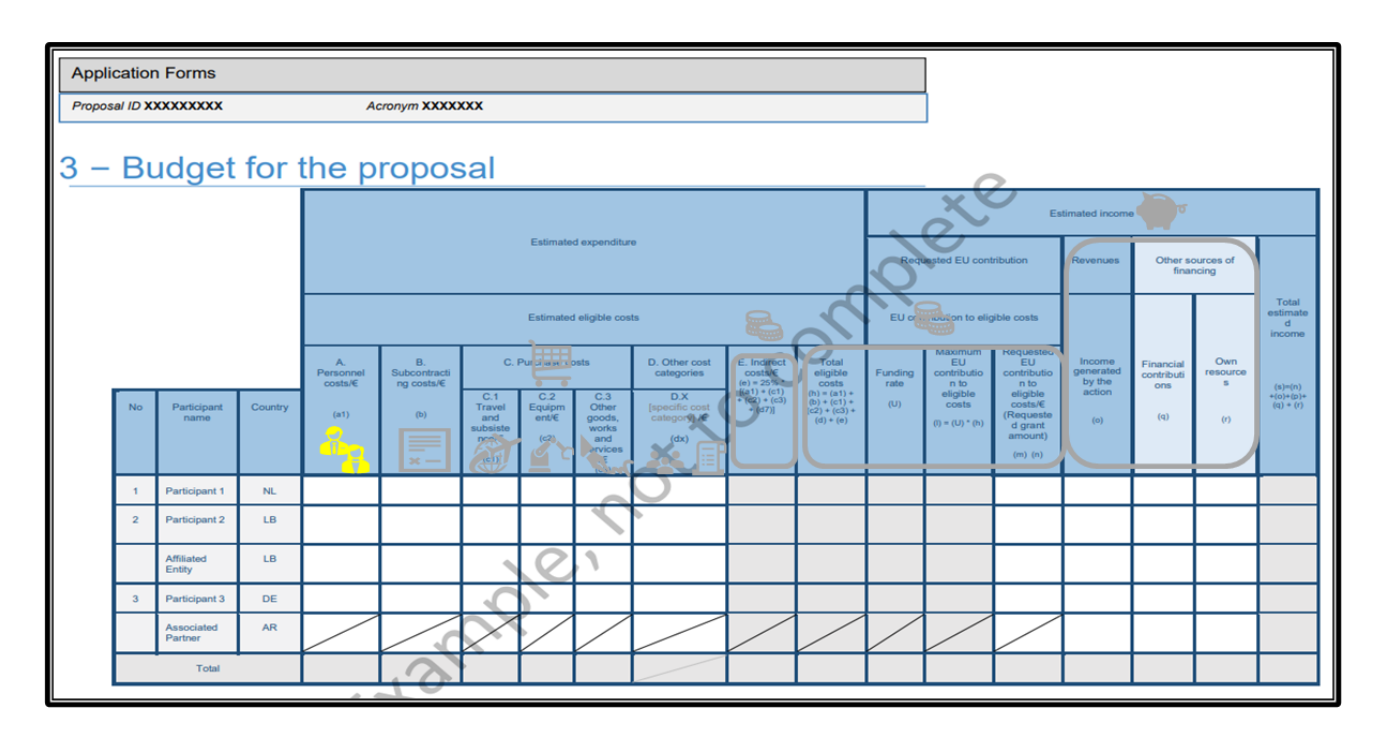

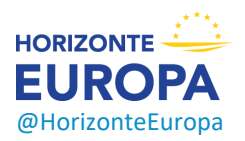

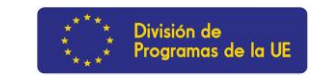

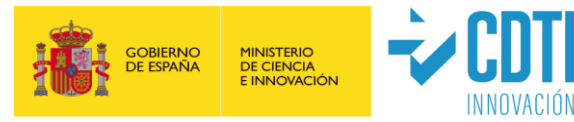

## **Costes de personal: tipos**

### ➢ **A.1** Empleados

- ➢ **A.2** Personas naturales con un contrato no laboral
- ➢ **A.3** Cesiones de personal contra pago: *seconded persons* (IK contributions against payment de H2020)
- ➢ **A.4** Dueños de PYMEs y personas naturales que no reciben salarios (Coste Unitario)

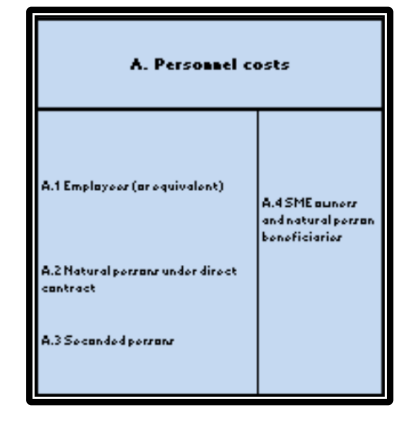

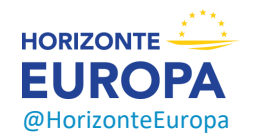

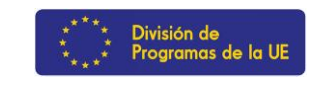

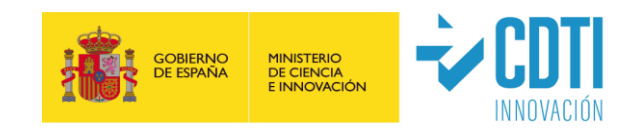

## **A.1 Empleados cuya remuneración no está vinculada a proyectos (CASUÍSTICA GENERAL)**

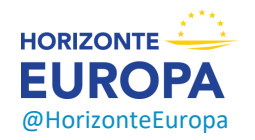

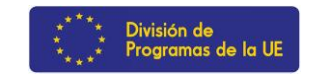

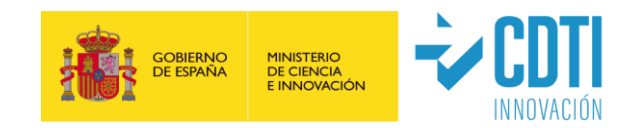

### Conceptos elegibles

- Sueldos
- Contribuciones a la SS obligatorias empleado/empleador
- Impuestos
- Otros costes obligatorios
- Complementos fijos (contribución a pensión, ayuda familiar, etc. con base en legislación nacional/Convenio)
- Complementos variables basadas en criterios objetivos, practica habitual, aplicado consistentemente, etc.

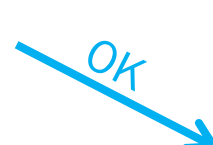

- Complementos variables arbitrarios
- Bonus basados en objetivos comerciales o en distribución de dividendos
- Bonus sólo para proyectos EU

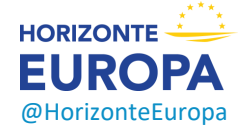

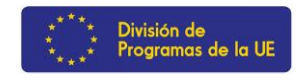

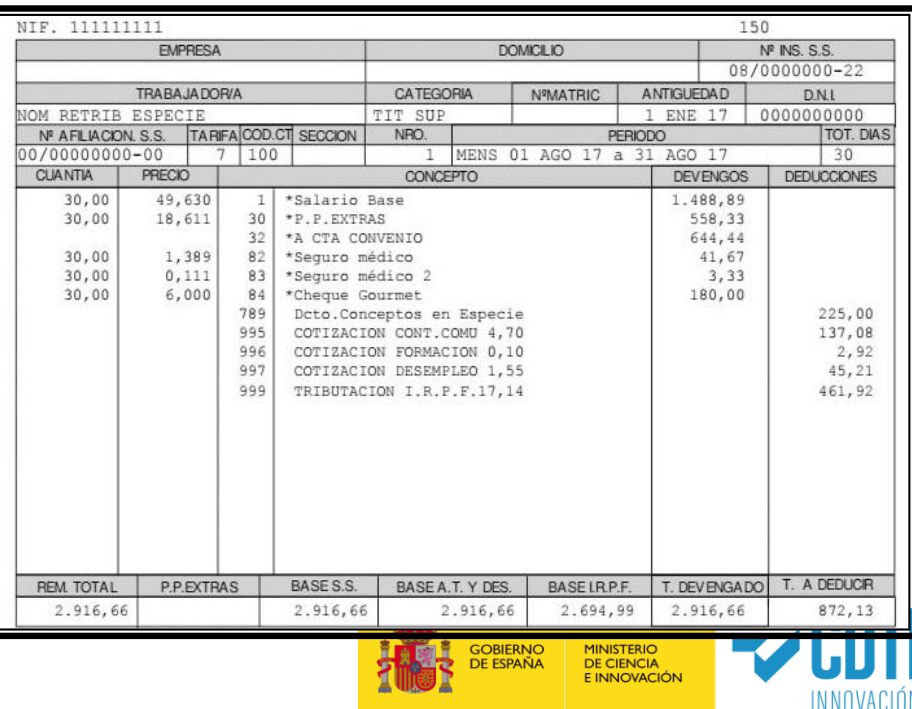

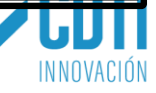

- ➢ Necesario calcular la **TARIFA DIARIA**
- ➢ Calculo de tarifas por **REPORTING PERIOD** y por **PERSONA**

- ➢ Prorrata para los meses del año en curso cuando se haga el informe financiero (ya no se puede utilizar el coste del *last closed financial year*)
- ➢ Se pueden seguir deduciendo los días de baja maternal/paternal

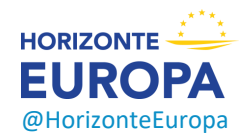

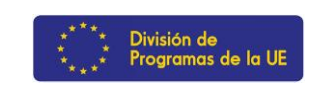

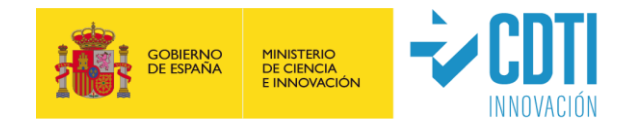

### **Soporte documental de los días dedicados**

➢ **Registros de tiempo fiables** (es decir mantener las timesheets en papel o electrónicas para quienes sea practica habitual)

#### o

➢ **Declaración mensual** de los días dedicados al proyecto (plantilla)

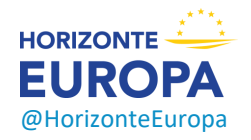

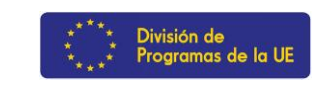

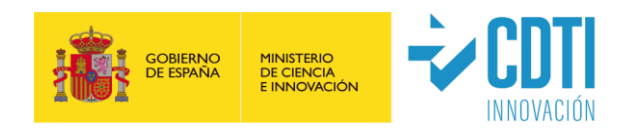

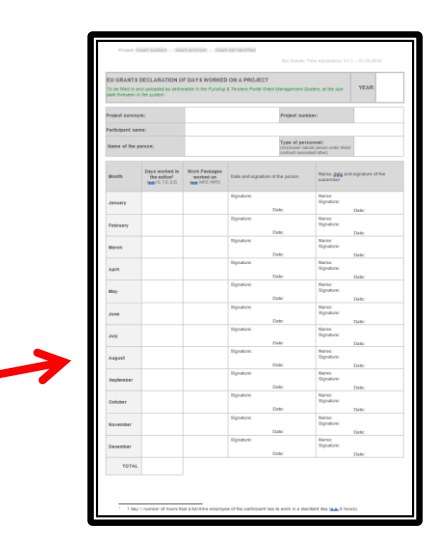

### **Conversión de horas a días**

**Para las entidades que sigan manteniendo registros de tiempos en horas, en base a una de estas tres opciones:**

- **1. Número medio de horas que la persona debe trabajar por día según su contrato**
- **2. Horas productivas anuales medias del beneficiario** (min el 90 % del total de horas laborables)
- **3. Número fijo de horas** (8h)

### Redondeo a **medios días**

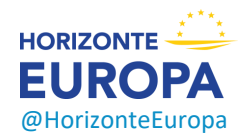

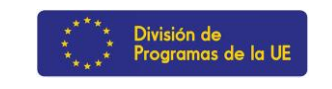

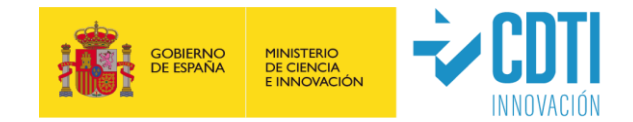

La CE **baraja la posibilidad** de incluir una nueva opción simplificada de imputar los **costes de personal en base a COSTES UNITARIOS** en base a la **media de costes de personal por entidad en el año cerrado/auditado anterior** (actualizable cada 2 años), incluyendo un "capping por país" para evitar desviaciones relevantes

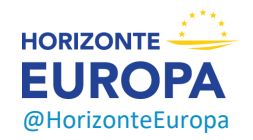

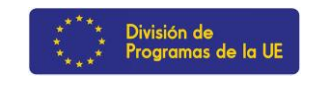

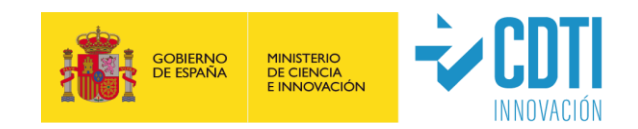

## **Costes de personal: Categorías A.2 y A.3**

- ➢ **A.2 Personas naturales con un contrato no laboral** (*Natural persons under direct contract*), **y**
- ➢ **A.3 personal cedido a título oneroso** (*seconded persons by a third party against payment* en H2020)

Sus costes reales son elegibles si:

- trabajan en condiciones similares a las de un empleado
- el resultado del trabajo pertenece en principio al beneficiario o al menos debe tener derechos de acceso suficientes para cumplir las obligaciones del GA
- Remuneración similar al personal que realiza tareas similares

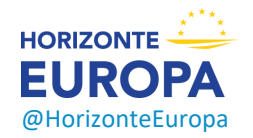

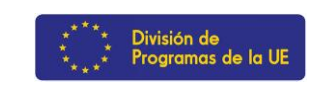

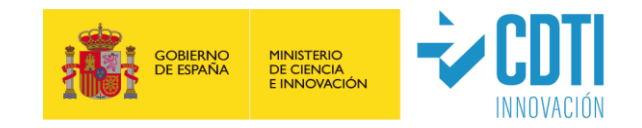

## **Costes de personal: Categoría A.4**

### **A.4 Propietarios de PYMEs y personas naturales que no reciban un salario**

- $\triangleright$  Sus costes se calculan como costes unitarios
- ➢ En el caso español para convocatorias 2023-2024 el día está valorado en **257,67€**

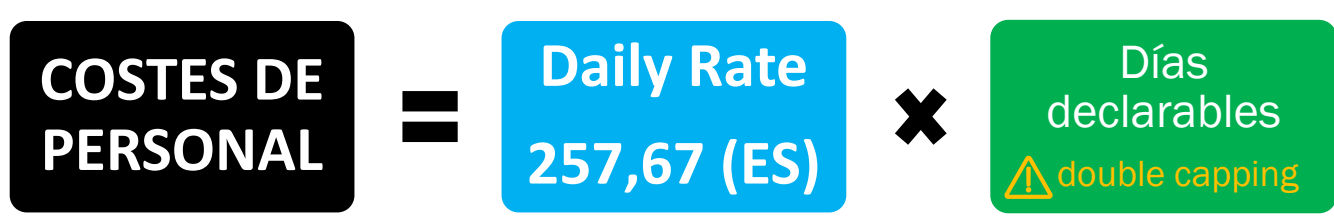

Horizontal ceiling: días declarables máximos 215/año

Reporting period ceiling: días declarables capados al máximo de días declarables por reporting period

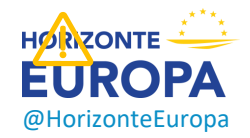

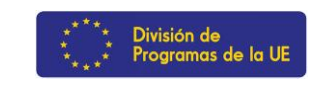

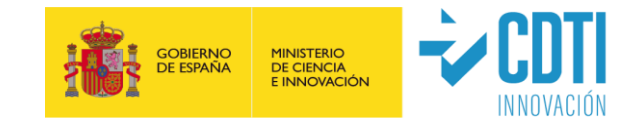

## **Índice**

### *1.- El presupuesto general de los proyectos Horizonte Europa*

- *Costes de Personal*
- **Subcontrataciones**
- **Contrataciones (Purchase costs)**: viajes, equipos y otros bienes y servicios
- **Otras categorías de costes**: FSTP, facturas internas, acceso a infraestructuras, etc.
- **Costes indirectos**: 25% de costes directos en todos los proyectos
- **Ingresos**: Ingresos generados por el proyecto / Otras fuentes de financiación / Recursos propios

### *2.- Terceras partes*

*3.- Especificidades del modelo LUMP SUM*

### *4.- Guías y Documentos de referencia*

### *5.- Conclusiones*

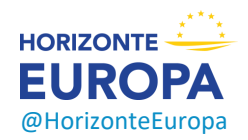

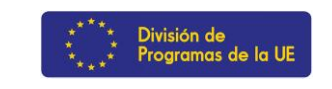

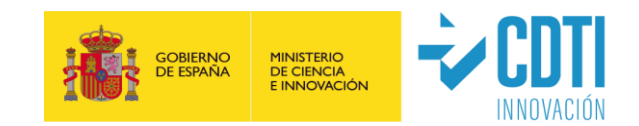

## **Terceras partes**

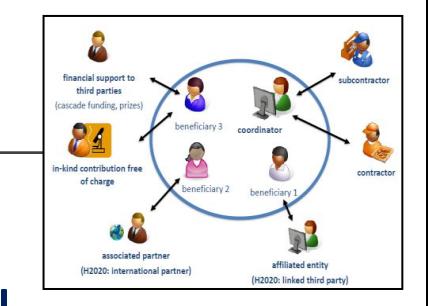

### **AFFILIATED ENTITIES** (entidades vinculadas al beneficiario):

➢ **Debe existir un vínculo económico/legal que no se limite al proyecto HE**

- ➢ **Se incluyen sus costes igual que para un beneficiario**
- ➢ Necesario mencionarlas/justificarlas en el **Apartado 3.2 de la Parte B**
- ➢ Similares obligaciones de reporting que el beneficiario

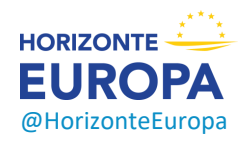

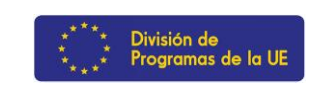

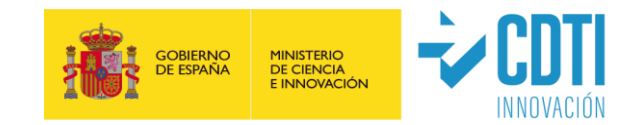

## **Terceras partes**

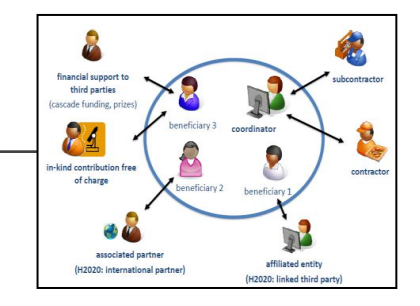

### **ASSOCIATED PARTNERS**: entidades vinculadas a uno, varios beneficiarios o todos los miembros de un consorcio HE:

- ➢ Realizan tareas del proyecto (sin limite especifico) incluir/justificar en el **Apartado 3.2 de la Parte B**
- ➢ **No firman el GA, ni reciben financiación**,
- ➢ **Su presupuesto TOTAL se incluye en la nueva columna Other sources of funding** (como *financial contributions* en caso de que recibieran financiación de su Administración o como *own ressources*)
- ➢ **No es necesario un vinculo económico/legal con el beneficiario**,
- ➢ **El o los beneficiarios a los que estén "asociados" deben garantizar** que los AP se sometan a Auditorias/Controles, además de aplicárseles algunas de las obligaciones del MGA, en concreto, los Art. 11 (ejecución adecuada), 12 (conflicto de intereses), 13 (confidencialidad y seguridad), 14 (ética), 17.2 (visibilidad), 18 (normas específicas para llevar a cabo la acción), 19 (información) y 20 (mantenimiento de registros).

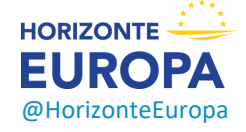

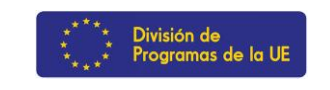

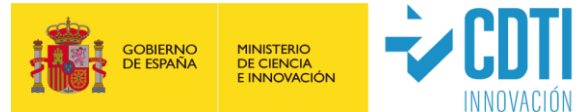

## **Terceras partes**

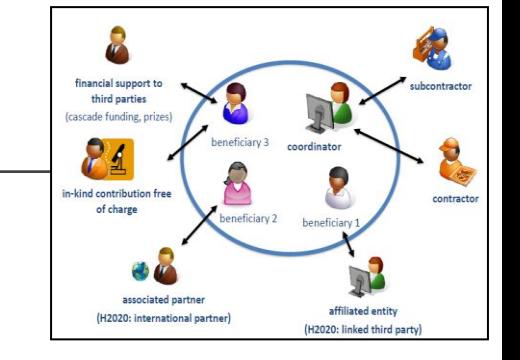

### **CESIONES DE RECURSOS (IN-KIND CONTRIBUTIONS)**:

- **Desaparece la figura de in-kind contribution against payment** aunque sus costes siguen siendo elegibles en las categorías de:
	- ➢ Costes de Personal (requisitos de seconded personnel A.3), o
	- ➢ Contrataciones/Subcontrataciones y deben por tanto cumplir con los principios de Best Value for Money y evitar Conflicto de Intereses
- **Las in-kind contributions free of charge** se mantienen pero se declararan como costes directos, desapareciendo la distinción entre las cesiones prestadas dentro o fuera de las instalaciones del beneficiario

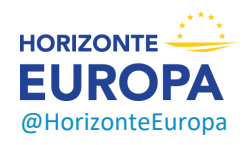

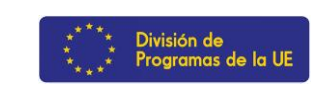

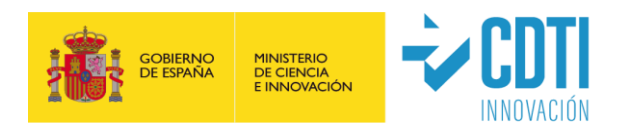

## **Índice**

### *1.- El presupuesto general de los proyectos Horizonte Europa*

- *Costes de Personal*
- **Subcontrataciones**
- **Contrataciones (Purchase costs)**: viajes, equipos y otros bienes y servicios
- **Otras categorías de costes**: FSTP, facturas internas, acceso a infraestructuras, etc.
- **Costes indirectos**: 25% de costes directos en todos los proyectos
- **Ingresos**: Ingresos generados por el proyecto / Otras fuentes de financiación / Recursos propios

### *2.- Terceras partes*

*3.- Especificidades del modelo LUMP SUM*

### *4.- Guías y Documentos de referencia*

### *5.- Conclusiones*

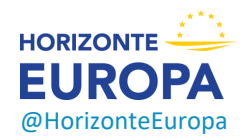

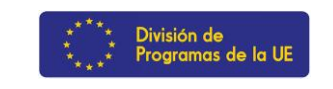

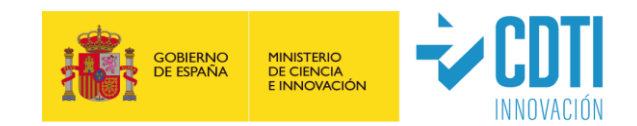

### **El modelo LUMP SUM: relevancia**

- ➢ Incremento MUY relevante de convocatorias LS en las Convocatorias 2023/2024
- $\geq 1$  de cada 3 topics y aprox. 25% del presupuesto de los Clusters

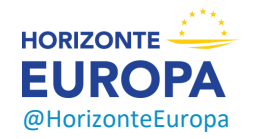

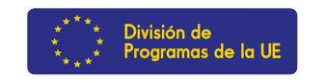

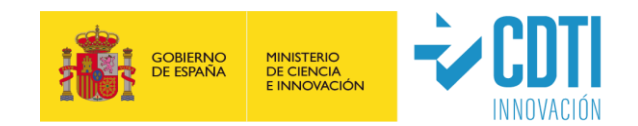

### **El modelo LUMP SUM: nuevo MGA**

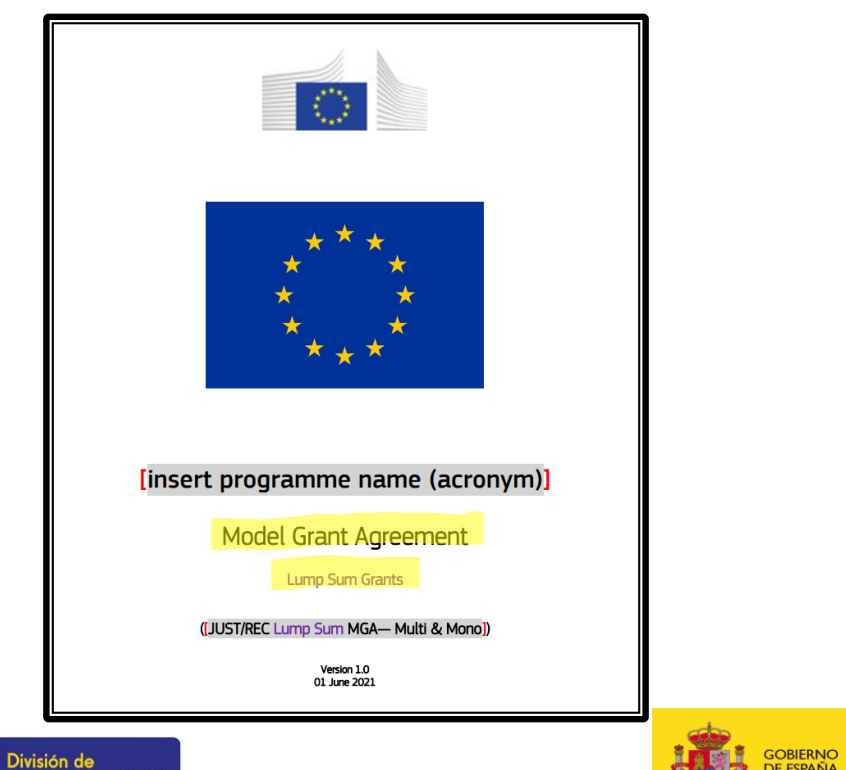

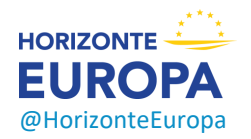

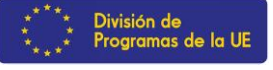

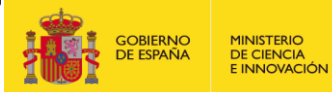

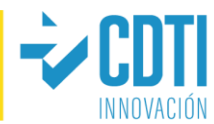

### **El modelo LUMP SUM: Dos modelos**

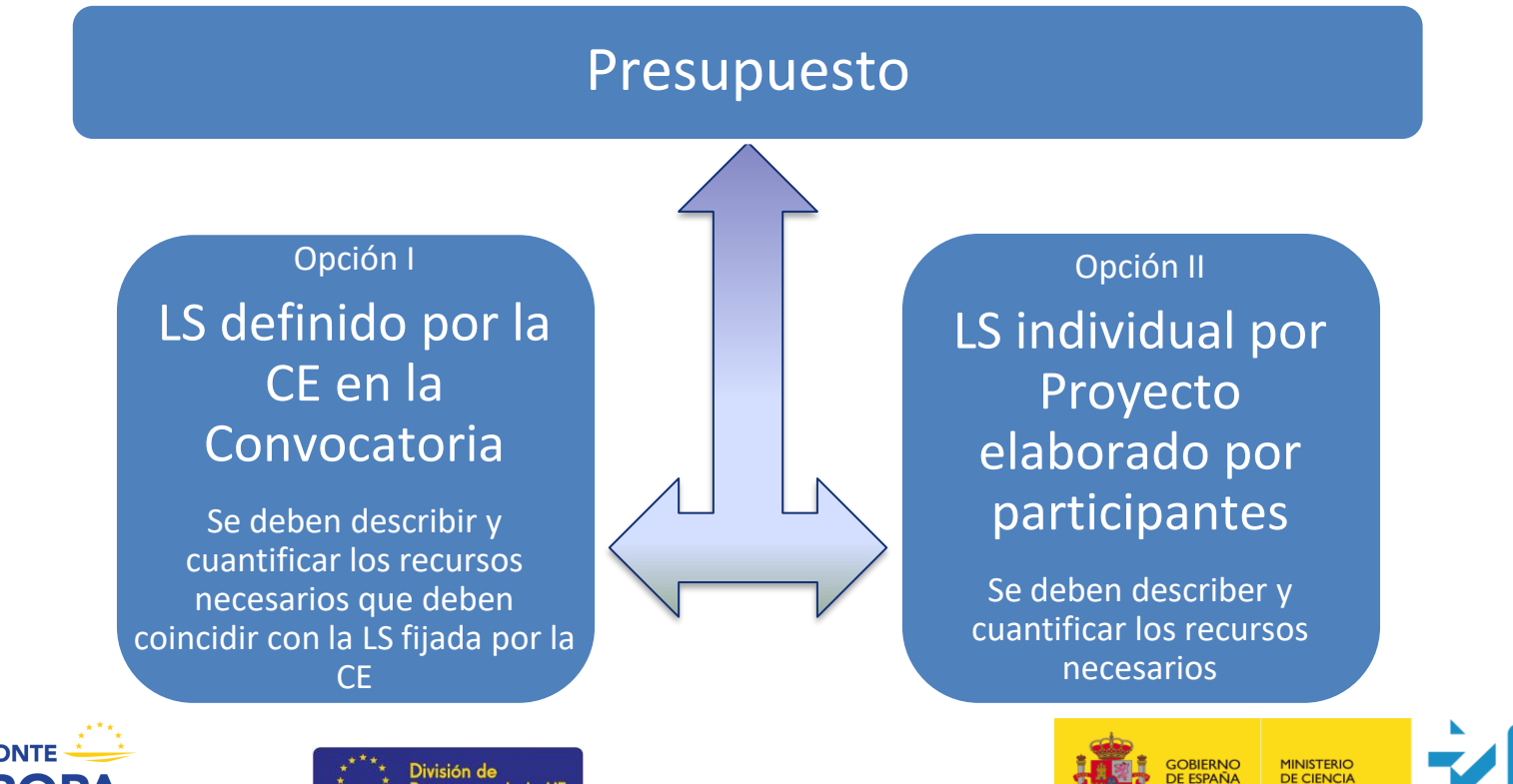

E INNOVACIÓN

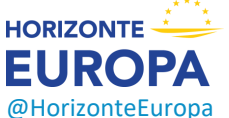

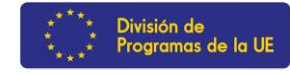

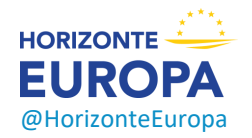

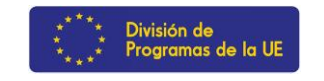

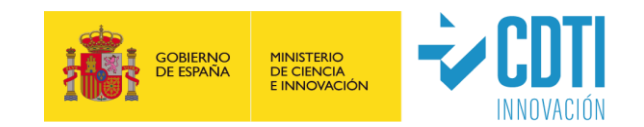

- ➢ Las propuestas deben proporcionar un **desglose del LS** (recursos y estimación de costes detallada) por *WP* y, dentro de cada *WP* la parte asignada a cada participante y *affiliated entitity*, además de describir con precisión las actividades de cada participante.
- ➢ El **reparto de tareas de cada beneficiario por** *WP* establece:
	- o el % de financiación al que tiene derecho cada beneficiario, y
	- o las responsabilidades individuales en caso de ejecución incorrecta

#### Budget allocation (annex 2 to the grant agreement)

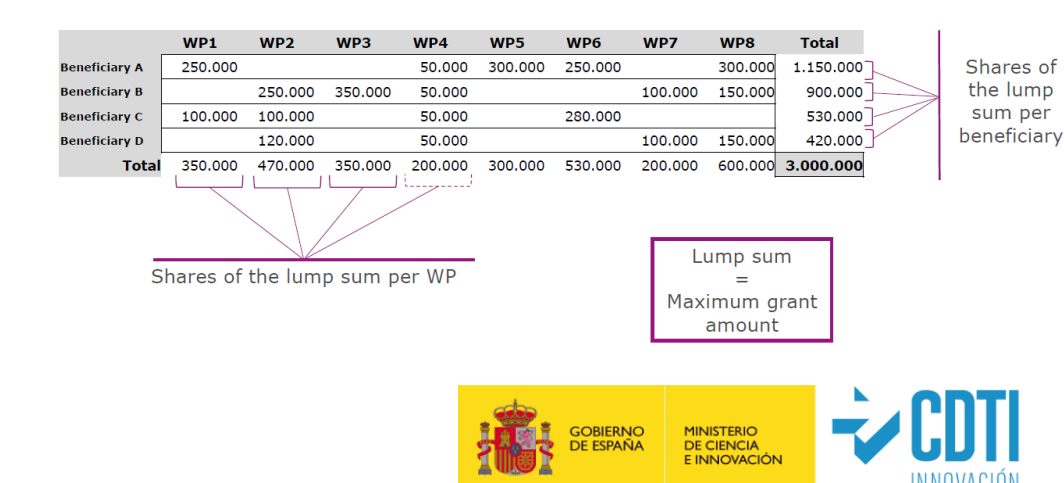

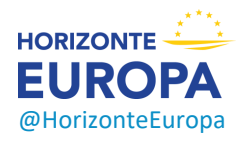

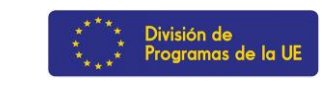

### **El modelo LUMP SUM: Estructura de la propuesta**

### ➢ Definición de **work package**:

- ❑ Una sola actividad NO es un work package
- ❑ Una sola tarea NO es un work package
- ❑ Un % de progreso/realización NO es un work package
- ❑ Un lapso de tiempo NO es un work package
- ❑ Los work packages transversales (e.g.: gestión, diseminación y explotación, etc.) se pueden distribuir entre los diferentes periodos de reporting

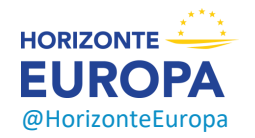

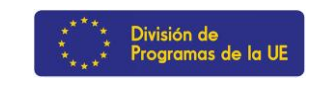

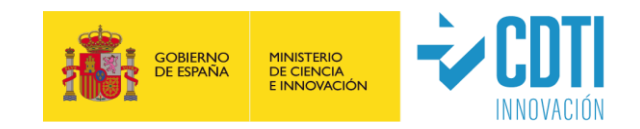

- ➢A efectos de evaluación, los solicitantes deben rellenar un **cuadro presupuestario detallado** ("*detailed-budget-table*") publicado en la convocatoria correspondiente en el F&T Portal) que incluye:
	- ❑ más detalle que en las propuestas "estándar" (e.g. los costes de personal se han de detallar por categorías profesionales) ❑ costes y recursos desagregados por beneficiario/AE y *Work Package*

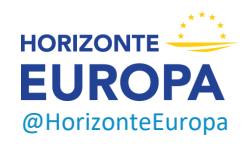

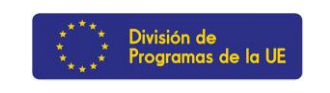

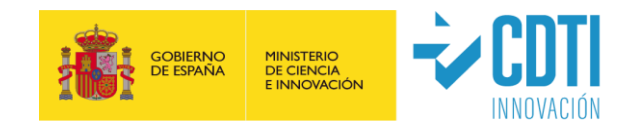

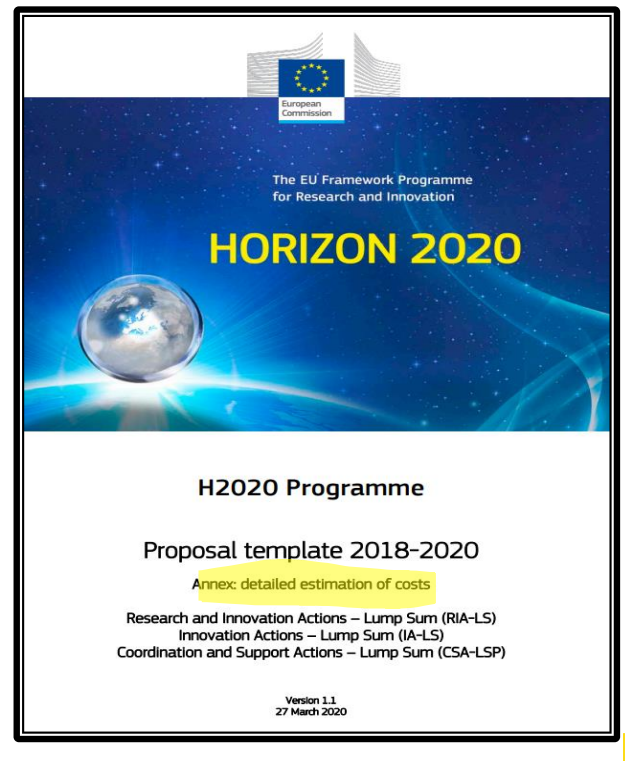

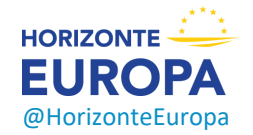

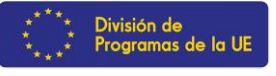

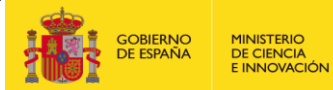

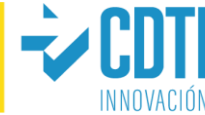

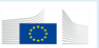

#### DIRECTORATE GENERAL FOR RESEARCH & INNOVATION

#### Annex: detailed estimation of costs for Lump Sum funding

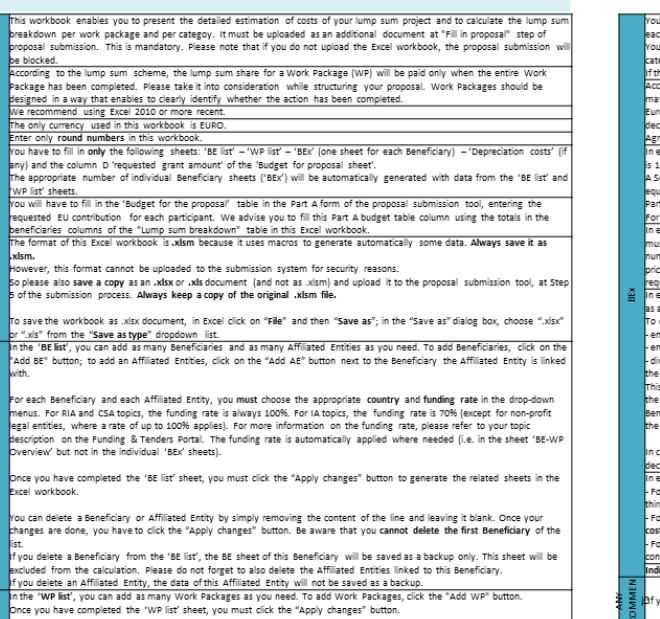

ou can delete a Work Package by simply removing the content of the line and leaving it blank. Once your changes are done, ou have to click the "Apply changes" button you delete a Work Package, the data for this Work Package in the 'BEx' sheet will not be saved.

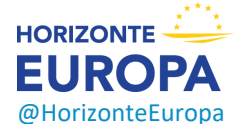

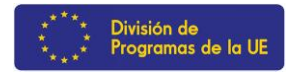

have to complete a 'BEx' sheet per Beneficiary. This sheet includes separate sections for the various costs categories for ch WP of the project.

must encode. only the number of units and the cost ner unit for each cost category (vellow cells). The total cost ner cost egory will be automatically calculated.

he Beneficiary does not contribute to a specific WP or cost category, then leave it blank. cording to the Decision authorising the use of lump sum contributions under the Horizon Europe Programme the proposal iv contain only costs that would be eligible for an actual costs grant and must exclude costs that are ineligible under Horizon .<br>rope rules. You have to estimate the eligible costs of your proposal using the same methodology as if these costs should be clared under an actual cost-based grant agreement. For additional information, please refer to the Annotated Model Grant

reement (https://ec.europa.eu/info/funding-tenders/opportunities/docs/2021-2027/common/guidance/aga en.pdf). each 'BEx' sheet, for section "A. DIRECT PERSONNEL COSTS", you have to encode your costs using the following unit: 1 unit narson-month

enior Scientist corresponds to career stage A and B in the Researcher Table in the Part A of the Application form, or to any uivalent position in the private sector. A Junior Scientist corresponds to career stage C and D in the Researcher Table in the A of the Application form, or to any equivalent position in the private sector

rsection "A.4 SME Owner and natural person beneficiaries", the cost per unit will be automatically calculated. each 'BEx' sheet, data in categories "C.1 Travel and subsistence", "C.2 Equipment", "C.3 Other goods, works and services" ust be identical in the table 3.1h of the Part B of the proposal template. For each work package, you need to enter the total mber of units and the average cost per unit for each relevant cost category. The cost per unit will be an average of the ices of all items in the given category for a given beneficiary and a given work package. No more detailed information is

.<br>each 'BEx' sheet, for category "C.2 Equipment" (equipment, infrastructure, other assets), use the 'Depreciation costs' sheet tool to calculate the depreciation costs to be charged for the whole duration of the project. calculate the depreciation cost, you need to:

ncode the price of the equipment in the column "Durchase costs"

ncode the percentage of usage of the equipment for the project in the column "% used for the project" vide the period (in months) during which the equipment is used for the project by the depreciation period (in months) for equipment. Multiply the results by 100%. Encode the result in the column "% use for lifetime of the investment" amount is NOT automatically transferred to the respective 'BEx' sheet. You have to add manually the depreciation costs in ededicated section of the 'BEx' sheet. If you have several items in the 'Depreciation costs' sheet for one single section (same neficiary, same Work Package and same "Resource type"), you must add only the total of these items to the relevant cell in 'BFx' sheet.

certain cases, the Work Programme specify that purchases of equipments, infrastructures and other assets must be clared as full capitalised costs. In that case, the full capitalised costs must be encoded in the section "C.2 Equipment" each 'RFy' sheet for the section "D. Other Direct Costs"

or "D.1 Financial support to third parties", costs must be encoded only if the possibility of providing financial support to ird parties is allowed in the specific conditions of the topic.

or "D.3 Transnational access to research infrastructure unit costs" and "D.4 Virtual access to research infrastructure unit sts", these costs must be encoded only if they are mentioned as eligible in the specific conditions of the topic.

or "D.5 PCP/PPI procurement costs", these costs must be encoded only if they are mentioned as eligible in the specific ditions of the topic

lirect costs will be calculated automatically in each BEx sheet.

you have any comments, you can use the 'Any comments' sheet

he summary tables ('Lump sum breakdown', 'Summary per WP'' and 'BE-WP person months') will be produced utomatically.

he 'Summary per WP' and 'BE-WP person months' sheets are there for your information and will be used during evaluation.

#### ➢ Leer las instrucciones

 $\triangleright$  Utilizar Excel 2010 o versión mas reciente

➢ Presupuestos en Euros

➢ Solo utilizar las *template* suministradas por el *submission system* en el F&TP

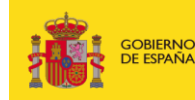

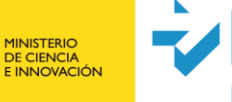

### - **Estimaciones de costes:**

- $\triangleright$  En línea con las practicas habituales de los beneficiarios
- $\triangleright$  Razonables (no excesivos)
- $\triangleright$  En línea con las actividades propuestas
- ➢ Alineados con las reglas de elegibilidad básicas de HE

### Categorías de costes:

- ➢ Costes de personal
- ➢ Subcontrataciones
- ➢ *Purchase costs (Travel / Equipments / other goods, work and services)*
- ➢ Otras categorías de costes

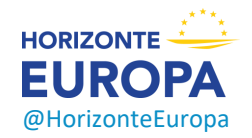

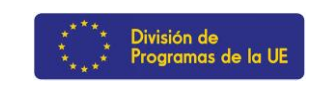

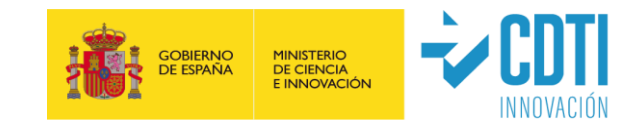

### **1.- Rellenar la LISTA DE BENEFICIARIOS (pestaña "BE list")**

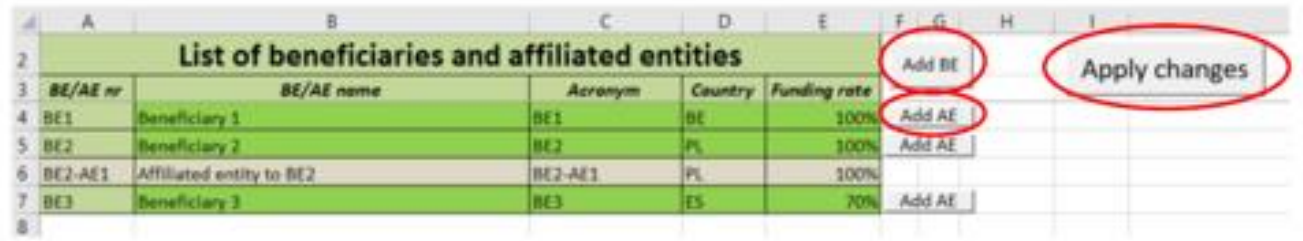

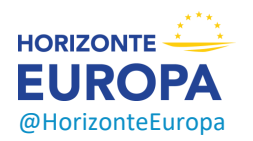

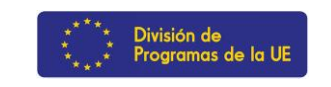

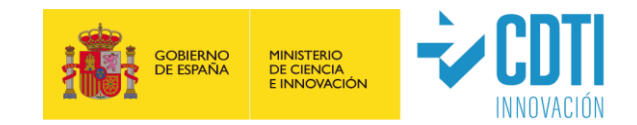

### **2.- Rellenar la LISTA DE WORK PACKAGES (pestaña "WP list")**

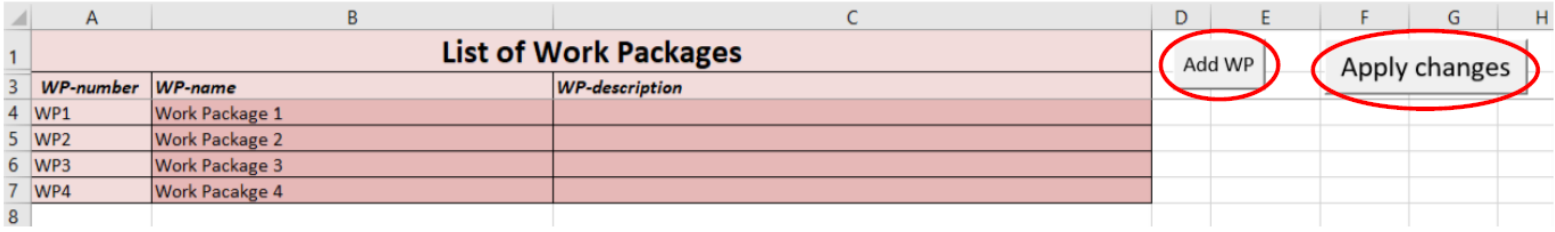

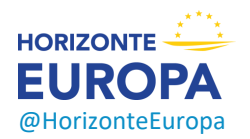

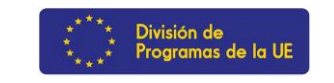

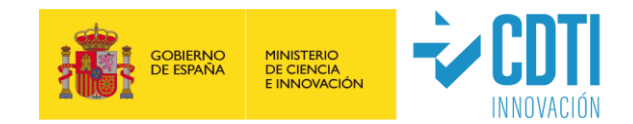

### **3.- Rellenar las HOJAS INDIVIDUALES para cada beneficiario COSTS WORK PACKAGES (pestaña "BEx")**

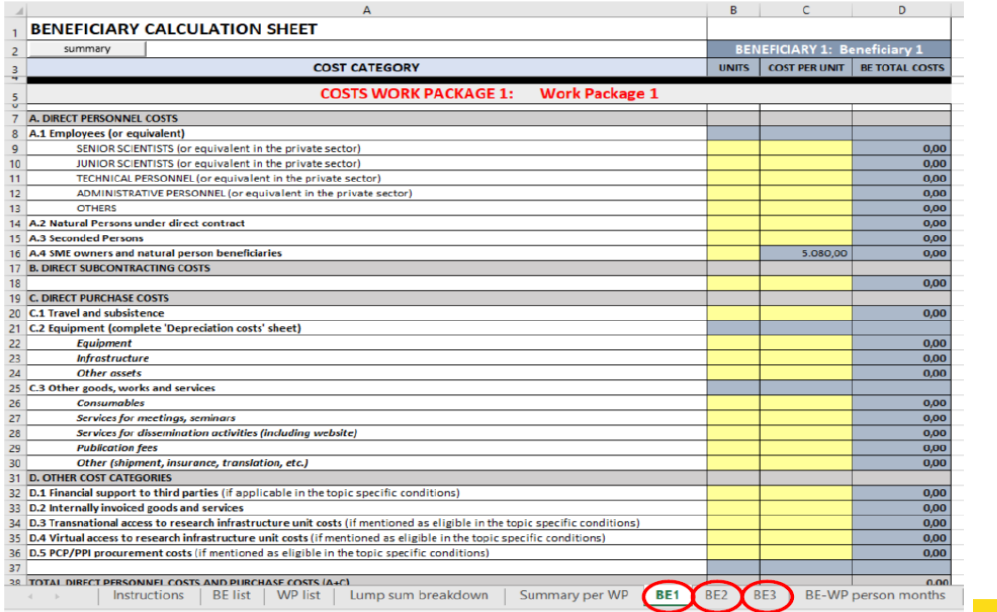

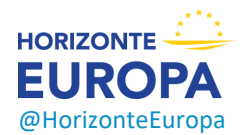

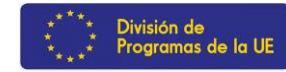

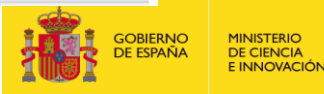

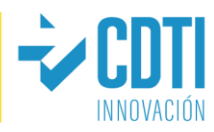

### **4.- Rellenar las HOJAS INDIVIDUALES para cada Affiliated Entity (pestaña "BEx")**

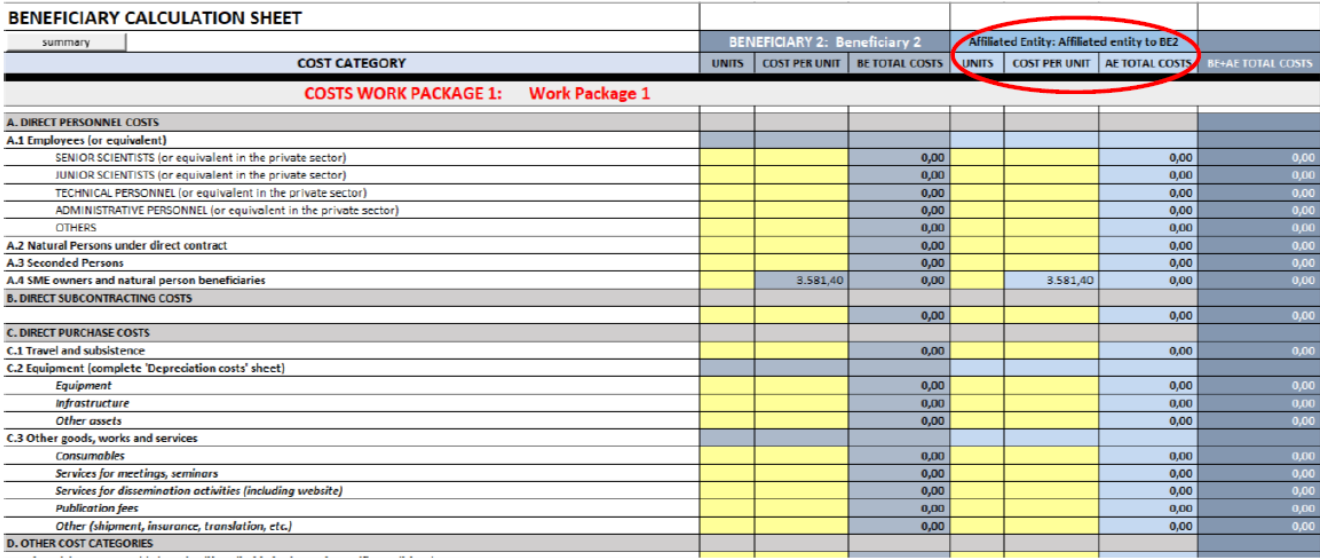

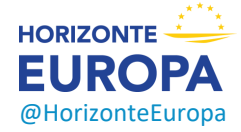

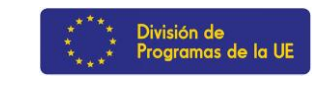

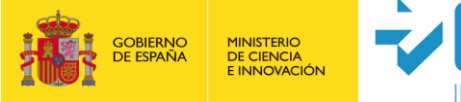

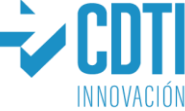

### **5.- Rellenar las HOJAS INDIVIDUALES: Costes de Personal**

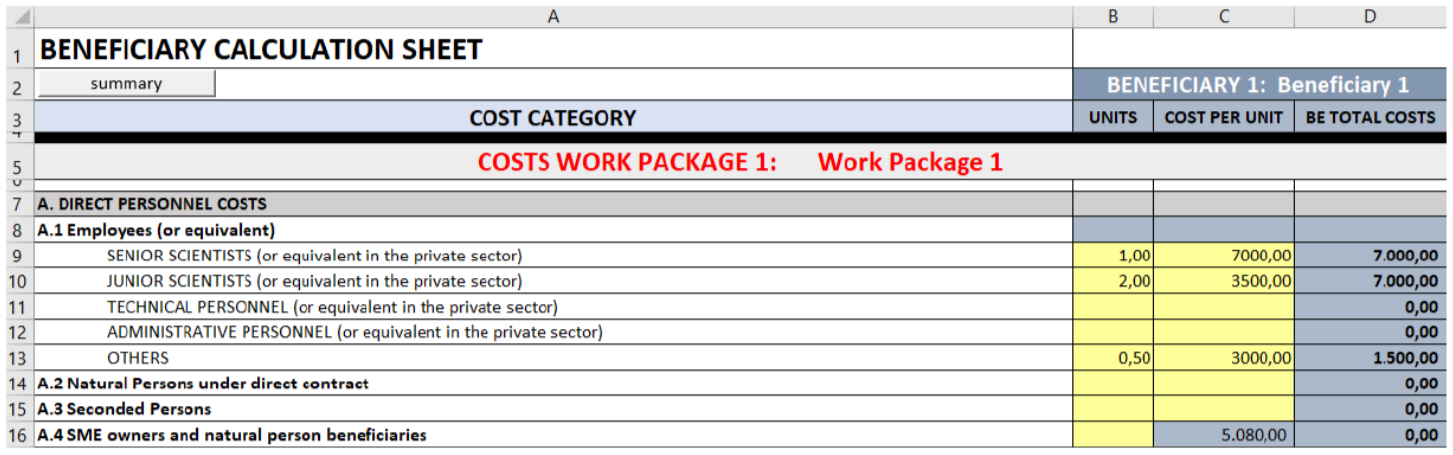

 $\triangleright$  Incluir el numero total y el coste medio por "unit"

➢ **Siendo 1 "unit" equivalente a 1 person/month**

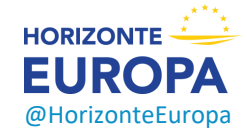

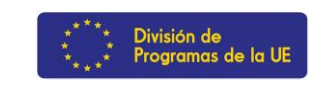

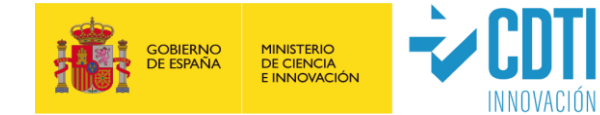

### **6.- Rellenar las HOJAS INDIVIDUALES: Subcontrataciones**

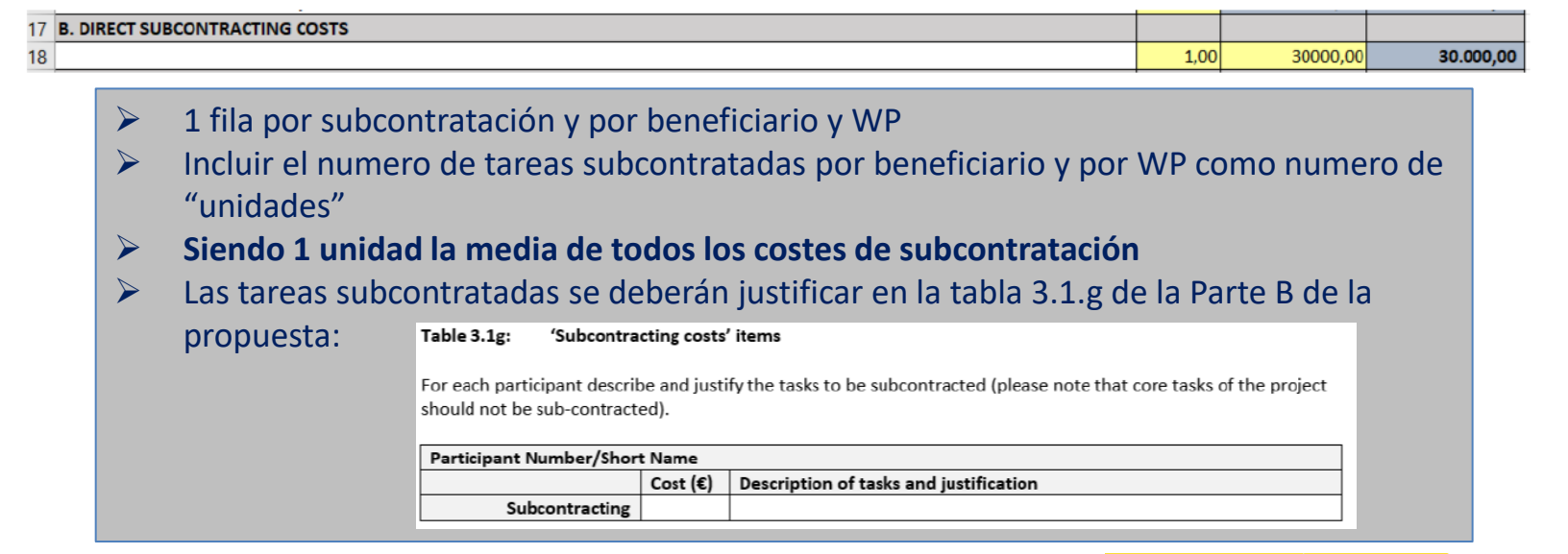

59

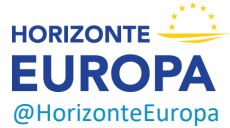

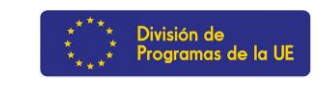

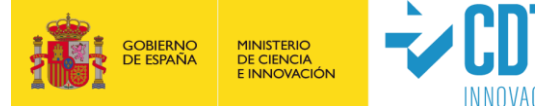

### **7.- Rellenar las HOJAS INDIVIDUALES: Purchase Costs**

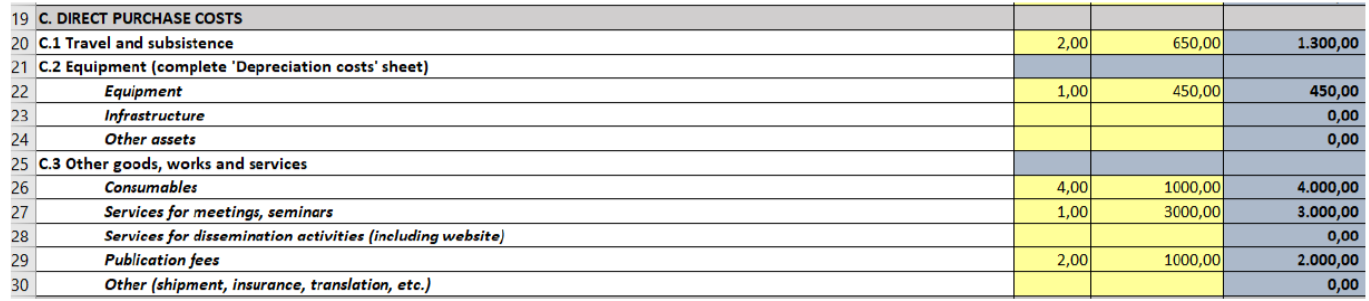

➢ Incluir el numero total de "unidades" y el coste medio de cada categoría de costes

➢ **Siendo 1 unidad equivalente a la media de costes de cada categoría**

➢ Cuando los Purchase Costs > 15% costes de personal de un beneficiario, este debe completar la tabla 3.1.h de la Parte B de la propuesta:

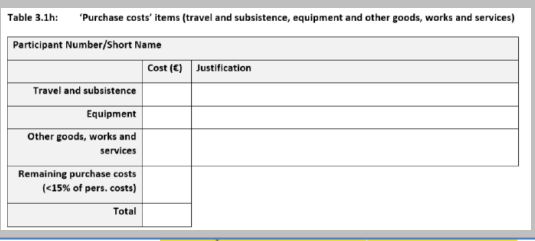

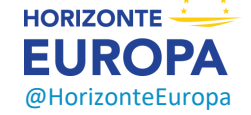

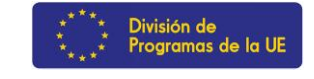

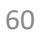

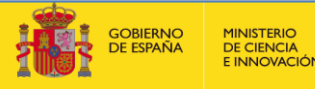

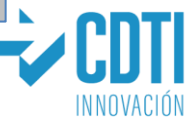

### **8.- Rellenar las HOJAS INDIVIDUALES: Equipos/Depreciaciones**

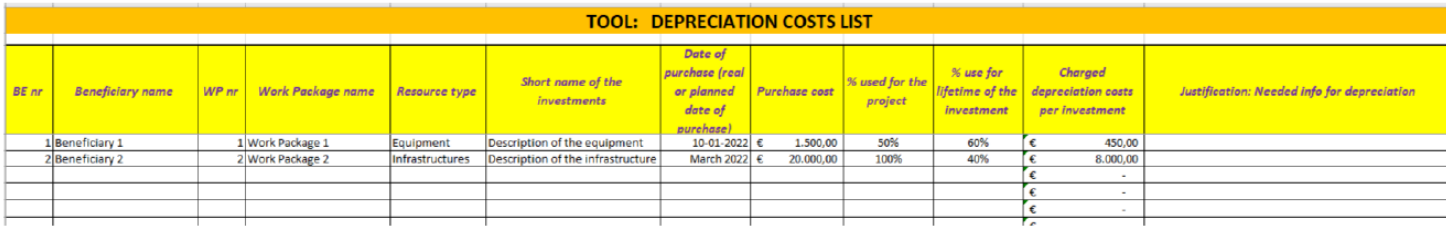

- $\triangleright$  Incluir Info sobre el beneficiario, WP, fecha de compra, etc.
- ➢ Incluir el coste estimado del equipo ("purchase cost")
- ➢ Incluir el % de uso del equipo en el proyecto ("% used for the Project")
- ➢ Dividir el periodo (meses) de uso del equipo por el periodo de depreciación (meses) y multiplicar el resultado por 100%. El resultado se incluye en la columna "% use for lifetime of the investment"
- ➢ El resultado NO se transfiere automáticamente y es necesario trasladárselo manualmente a la hoja "BEx"
- $\triangleright$  En el caso de que un beneficiario tenga varios costes de depreciación en un mismo WP por un mismo tipo de recurso, incluir el numero de ítems como "units" e incluir la media de los costes de depreciación como "cost per unit"
- ➢ Si la Convocatoria recoge la opción de "full costs", dichos costes totales se incluirán en la sección "C.2 Equipment"

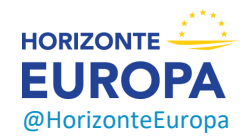

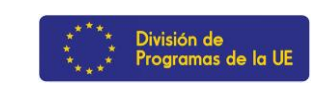

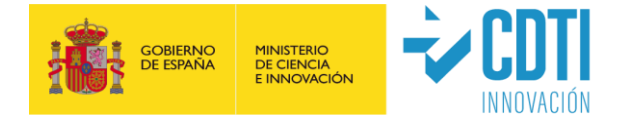

### **9.- Rellenar las HOJAS INDIVIDUALES: Otros Costes Directos y Costes indirectos**

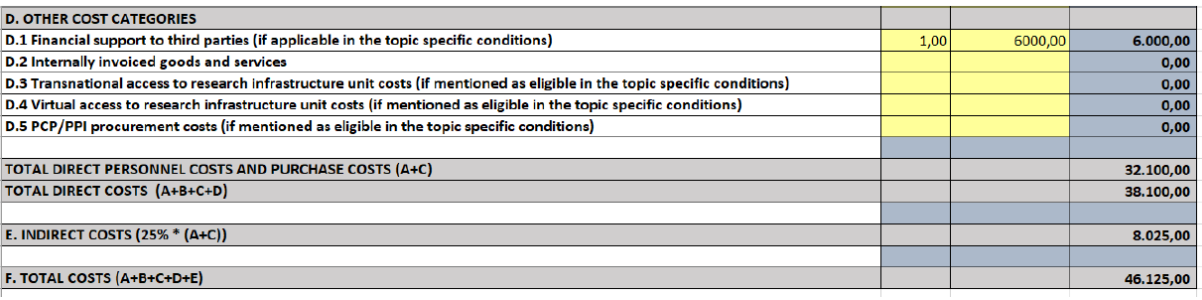

➢ Solo cuando lo autorice la convocatoria: FSTP, Transnational/Virtual Access to Research Infrastructure y PCP/PPI

- ➢ **Costes indirectos calculados automáticamente**
- ➢ **Costes totales calculados automáticamente**

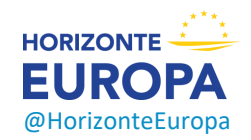

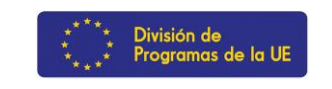

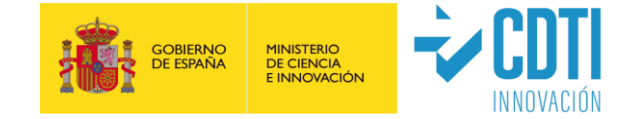

### **10.- LUMP SUM breakdown**

#### **Excel file**

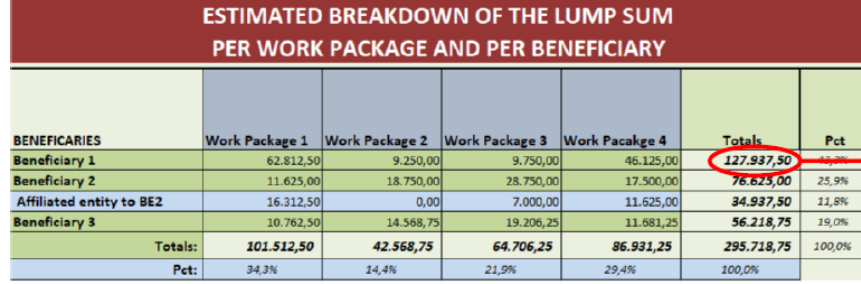

#### **Part A (online forms)**

Country

Name of Beneficiary

Total

**No** 

 $\overline{1}$ 

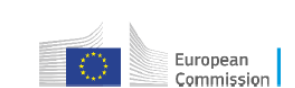

Requested grant amount

 $0.00$ 

 $0.00$ 

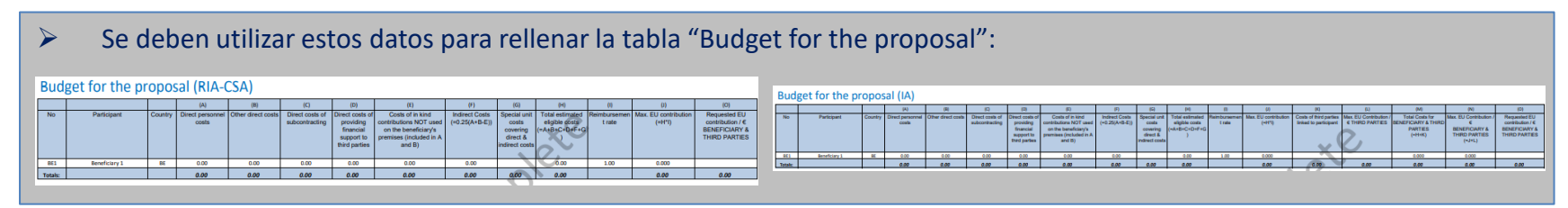

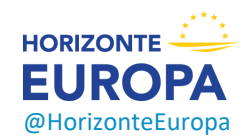

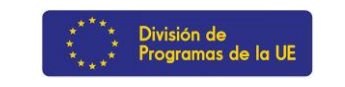

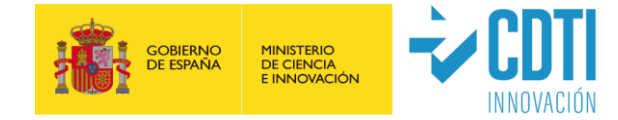

### **12.- Colgar la tabla Excel**

@HorizonteEuropa

**HORIZONTE** 

IR

FΙ

➢ Se debe subir el Excel como Anexo de la parte B de la propuesta

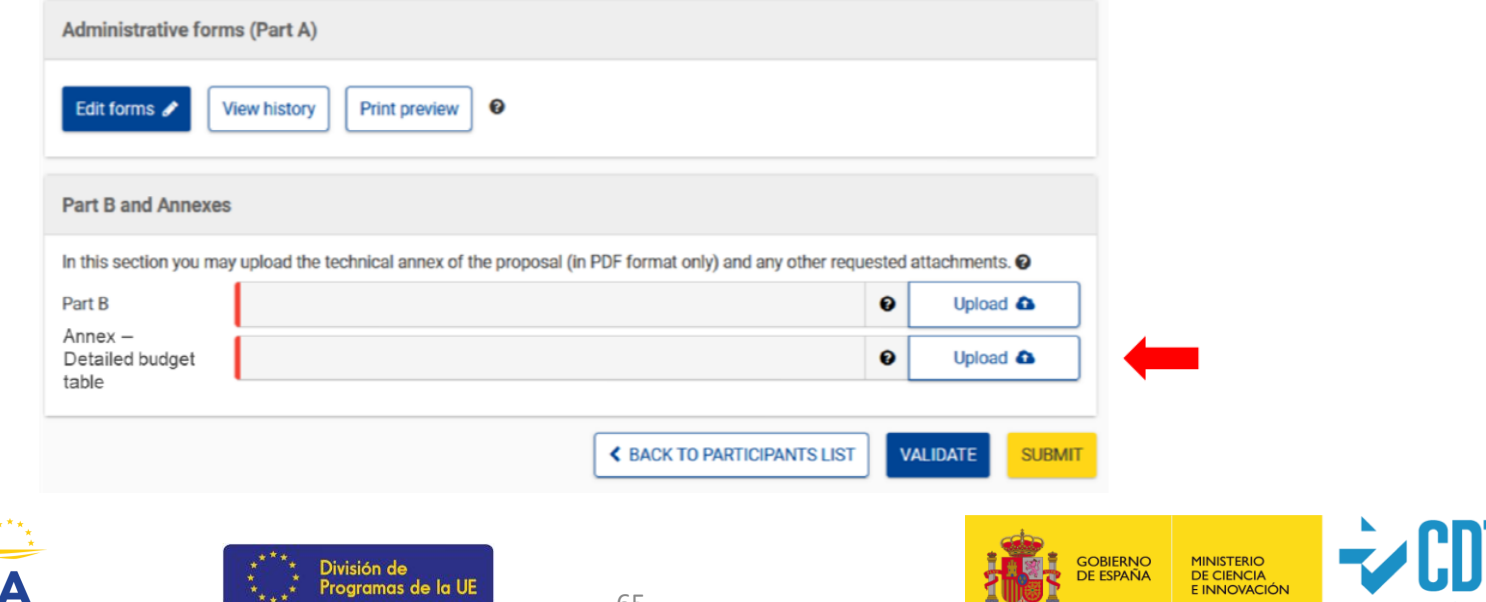

INNOVACIO

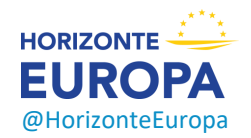

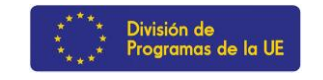

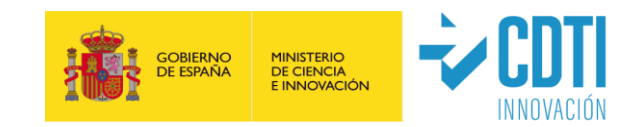

### **Flexibilidad presupuestaria:**

- ➢ **Se puede utilizar el presupuesto como se considere conveniente siempre que el proyecto se ejecute según lo acordado**
- ➢ Las transferencias presupuestarias entre WP, entre Beneficiarios de un mismo WP o incluso entre WP de un mismo beneficiario requieren una **enmienda** si el consorcio quiere reflejarlas en el acuerdo de subvención:

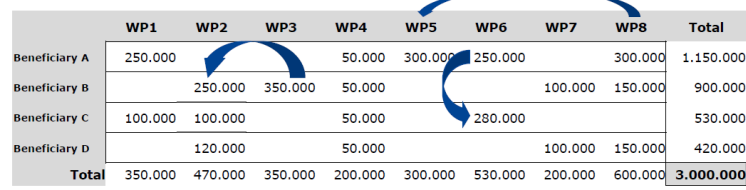

- $\triangleright$  Las transferencias entre WP están permitidas si:
	- ❑ Los WP no han sido completados
	- ❑ Este justificado por razones técnicas y científicas

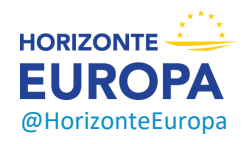

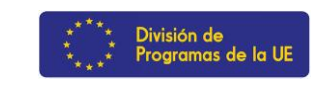

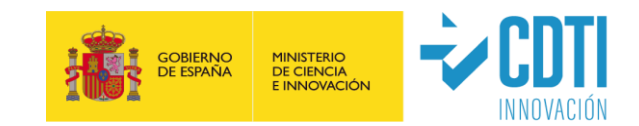

### **Calendario de pagos:**

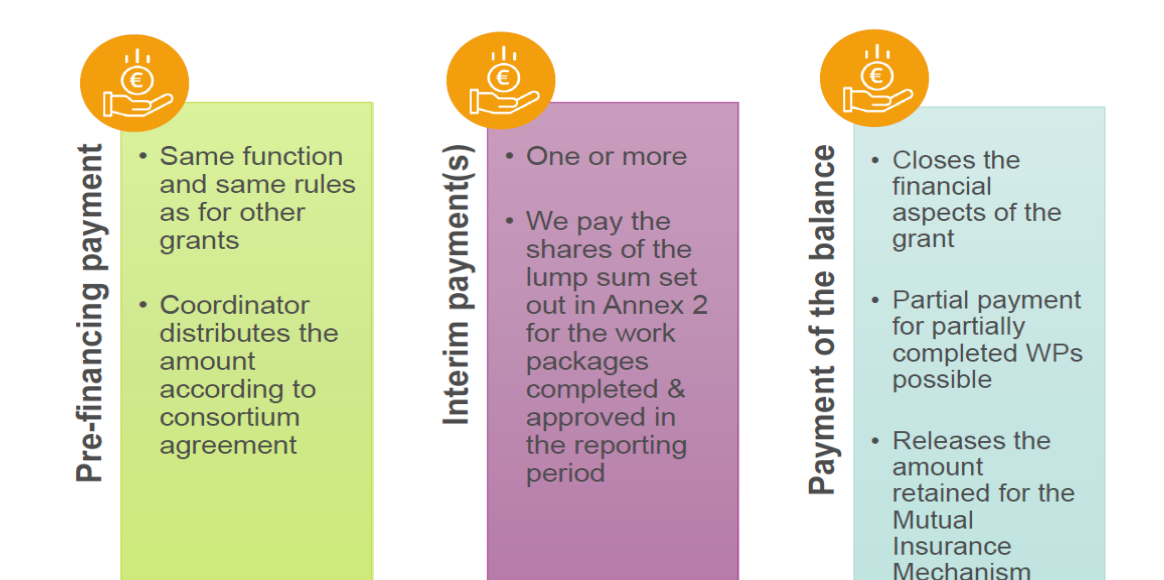

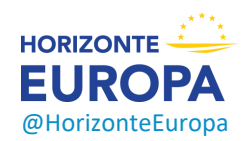

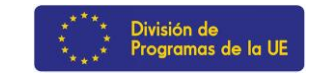

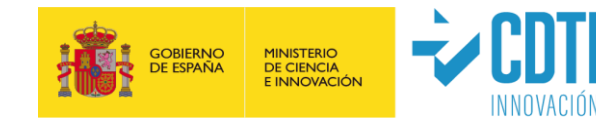

### **Pagos intermedios (procedimiento 1):**

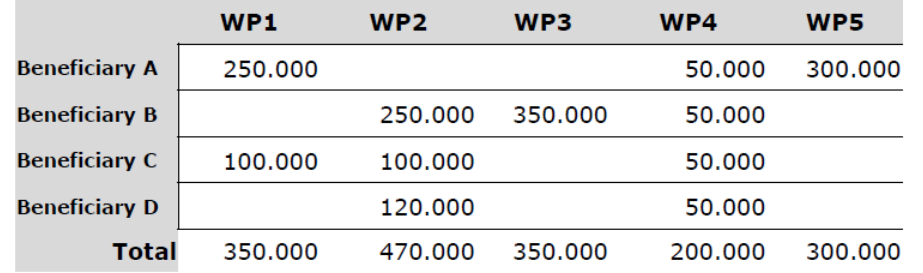

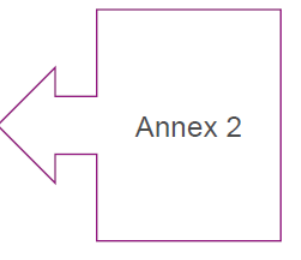

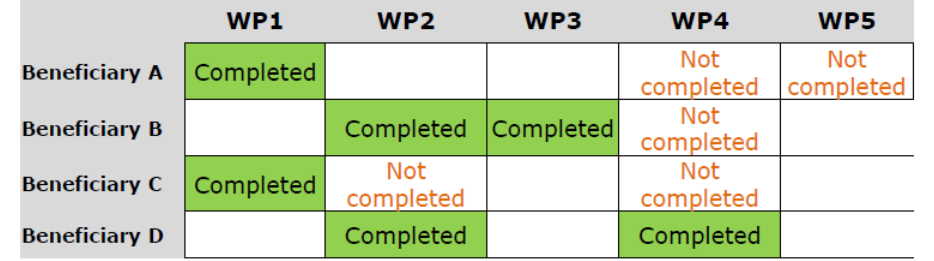

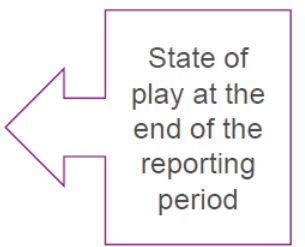

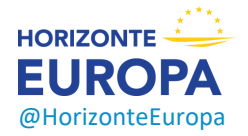

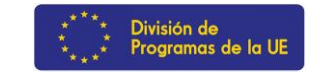

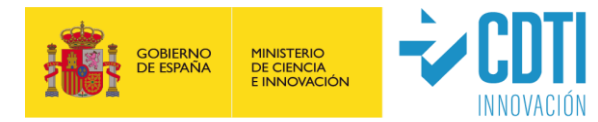

### **Pagos intermedios (procedimiento 2):**

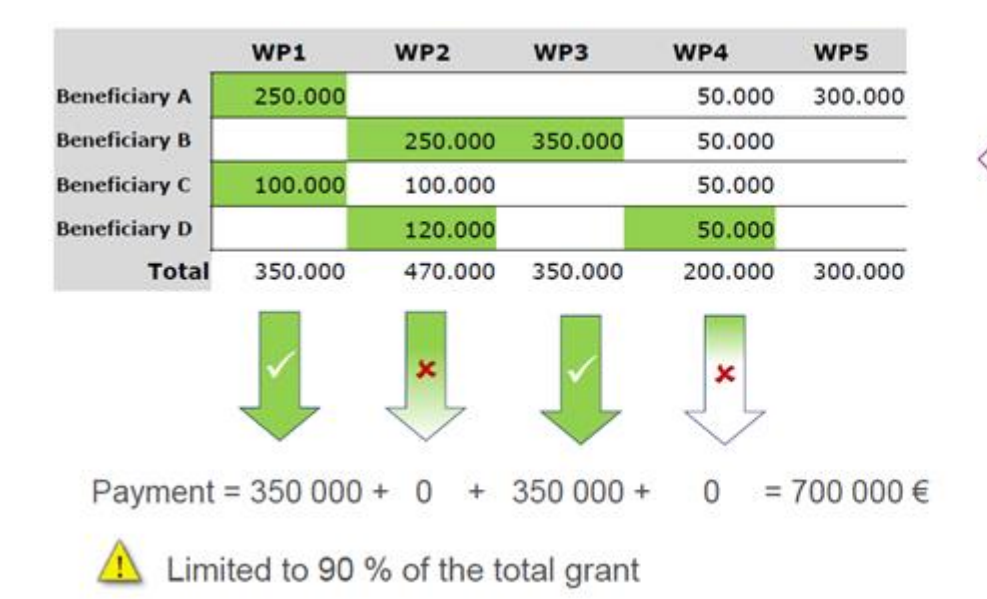

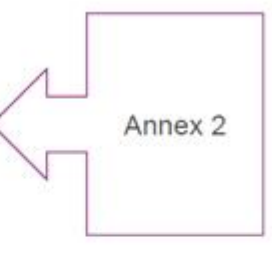

Payment does not depend on a successful outcome, but on the completion of activities

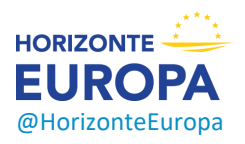

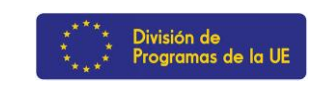

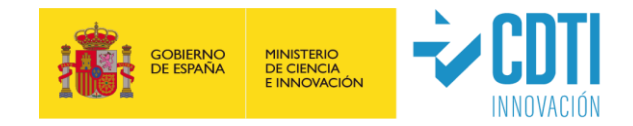

### **Pago de** *Work Packages* **incompletos:**

- ➢ El pago está vinculado a la finalización de los WP (y no a resultados). Por lo tanto, se recomienda diseñar los WP de forma que se pueda identificar claramente si la acción se ha completado.
- ➢ Si un WP no puede completarse por razones técnicas/científicas, deberá introducir una enmienda para hacerlo viable, incluyendo la posibilidad de ampliar la duración del proyecto.
- $\triangleright$  Si un WP se rechaza, los participantes tienen la posibilidad de responder a las observaciones del PO
- ➢ Si se confirma el rechazo, el pago del WP no se paga y se podrá completar en *reporting periods* posteriores
- ➢ **Si un WP está incompleto al final del proyecto, se pagará en base al % de realización tras un procedimiento contradictorio (tareas esenciales realizadas, tareas equivalentes realizadas, best efforts, etc.)**

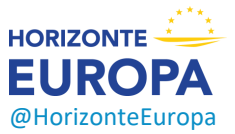

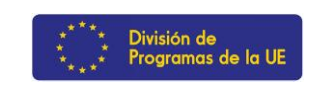

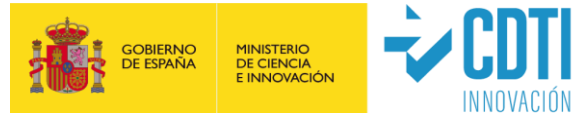

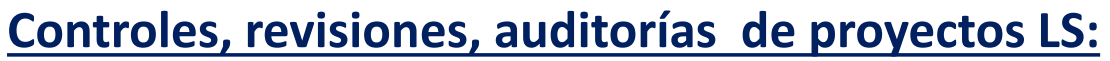

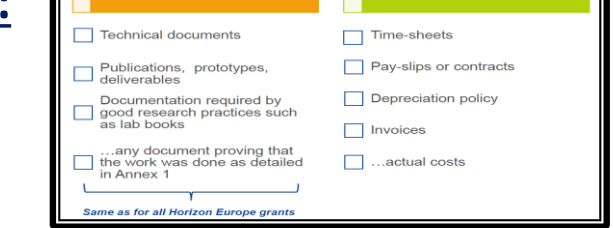

You don't need

You need (e.g.)

- ➢ Los beneficiarios deberán presentar registros adecuados y documentos justificativos que demuestren la correcta ejecución de la acción tal y como se hubiera descrito en el Anexo 1.
- ➢ Pueden consistir en **documentos técnicos**, **publicaciones**, **prototipos**, **entregables** y **explicaciones justificativas de la ejecución científica y técnica de la acción**
- ➢ **No se necesitan documentos acreditativos de los costes realmente incurridos** (hojas de trabajo, nóminas, contratos, política de amortización y facturas) porque **no habrá revisiones financieras, comprobaciones o auditorías de costes.** Las revisiones se centrarán en la parte técnica de los proyectos y otros aspectos previstos en el GA (promoción, visibilidad, ética, integridad, diseminación y promoción de resultados, gestión del IPR, obligaciones de terceras partes, etc.)

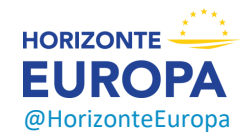

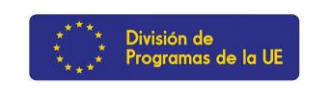

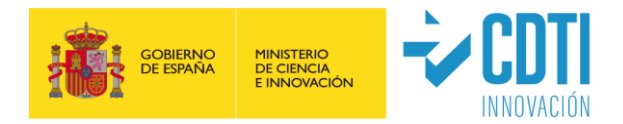

## **Índice**

### *1.- El presupuesto general de los proyectos Horizonte Europa*

- *Costes de Personal*
- **Subcontrataciones**
- **Contrataciones (Purchase costs)**: viajes, equipos y otros bienes y servicios
- **Otras categorías de costes**: FSTP, facturas internas, acceso a infraestructuras, etc.
- **Costes indirectos**: 25% de costes directos en todos los proyectos
- **Ingresos**: Ingresos generados por el proyecto / Otras fuentes de financiación / Recursos propios

### *2.- Terceras partes*

*3.- Especificidades del modelo LUMP SUM*

### *4.- Guías y Documentos de referencia*

### *5.- Conclusiones*

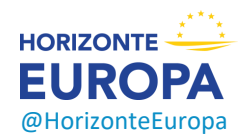

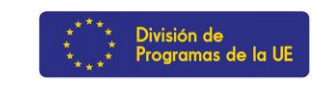

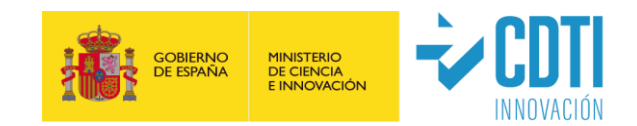

## **Guías y Documentos de referencia: generales**

- ➢ [Reglas de Participación](https://eur-lex.europa.eu/legal-content/ES/TXT/PDF/?uri=CELEX:32021R0695&from=EN) (REGLAMENTO (UE) 2021/695)
- ➢ Corporate Model [Grant Agreement](https://ec.europa.eu/info/funding-tenders/opportunities/docs/2021-2027/common/agr-contr/general-mga_horizon-euratom_en.pdf) (MGA)
- ➢ Work Programmes [\(WP\) & Calls documents](https://ec.europa.eu/info/funding-tenders/opportunities/portal/screen/how-to-participate/reference-documents;programCode=HORIZON)
- $\triangleright$  [General Annexes WP 2021-2022:](https://ec.europa.eu/info/funding-tenders/opportunities/docs/2021-2027/horizon/wp-call/2021-2022/wp-13-general-annexes_horizon-2021-2022_en.pdf) condiciones de admisibilidad y elegibilidad, criterios de capacidad financiera y operativa, criterios de exclusión y evaluación, etc.
- ➢ [Online Manual:](https://webgate.ec.europa.eu/funding-tenders-opportunities/display/OM/Online+Manual) de la propuesta a la auditoria paso a paso
- ➢ [EU F&T Online Manual:](https://ec.europa.eu/info/funding-tenders/opportunities/docs/2021-2027/common/guidance/om_en.pdf) Manual de uso del Portal del Participante
- ➢ [Annotated Grant Agreement:](https://ec.europa.eu/info/funding-tenders/opportunities/docs/2021-2027/common/guidance/aga_en.pdf) Guía legal y financiera detallada MGA
- ➢ [Programme](https://ec.europa.eu/info/funding-tenders/opportunities/docs/2021-2027/horizon/guidance/programme-guide_horizon_en.pdf) Guide: estructura, presupuesto y prioridades políticas de Horizonte Europa
- ➢ Todas las novedades vía el [F&T Opportunities](https://ec.europa.eu/info/funding-tenders/opportunities/portal/screen/home) Portal

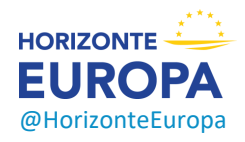

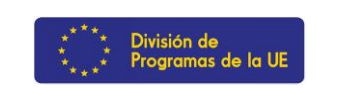

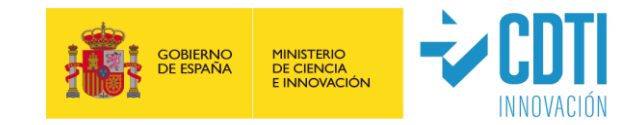

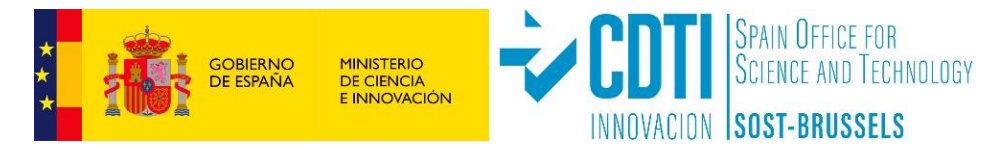

#### **"***Los lunes de CDTI-SOST***": toda la información detallada para una propuesta exitosa**

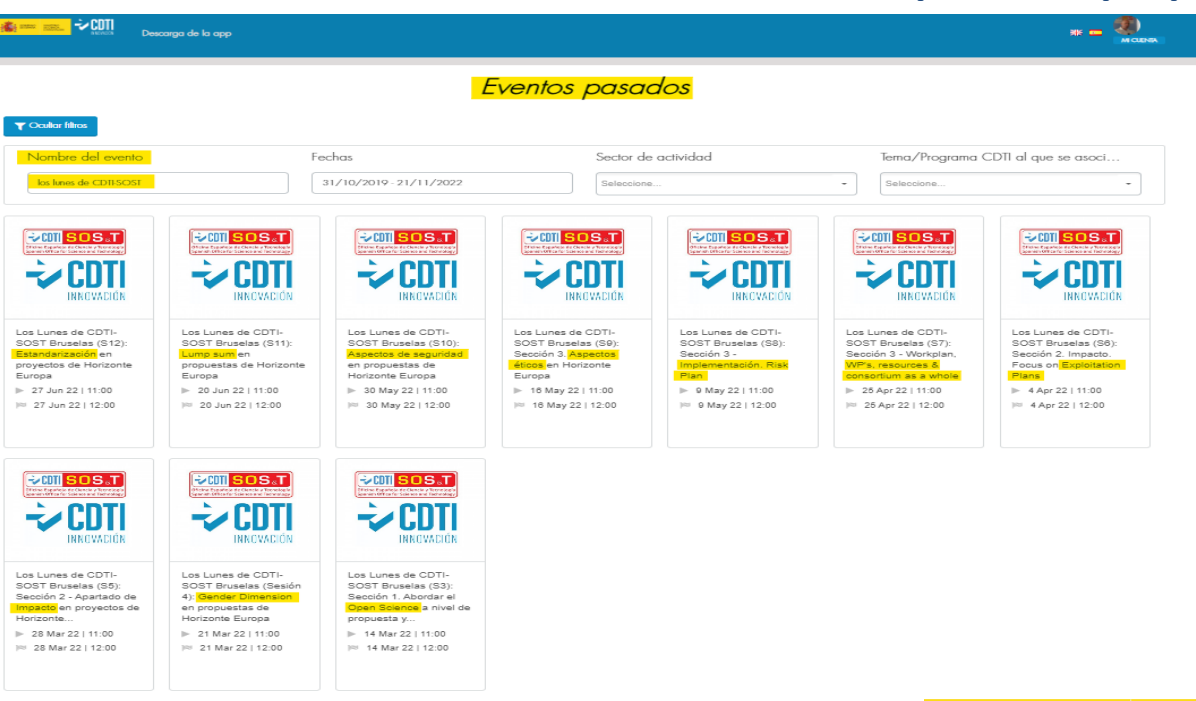

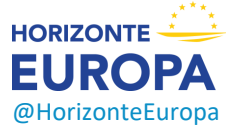

г

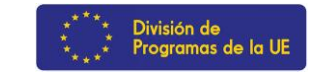

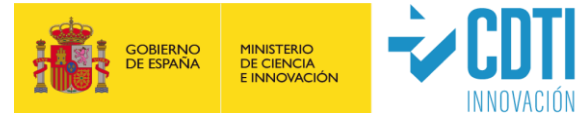

## **Guías y Documentos de referencia: Lump Sum**

#### **<https://ec.europa.eu/info/funding-tenders/opportunities/portal/screen/programmes/horizon/lump-sum>**

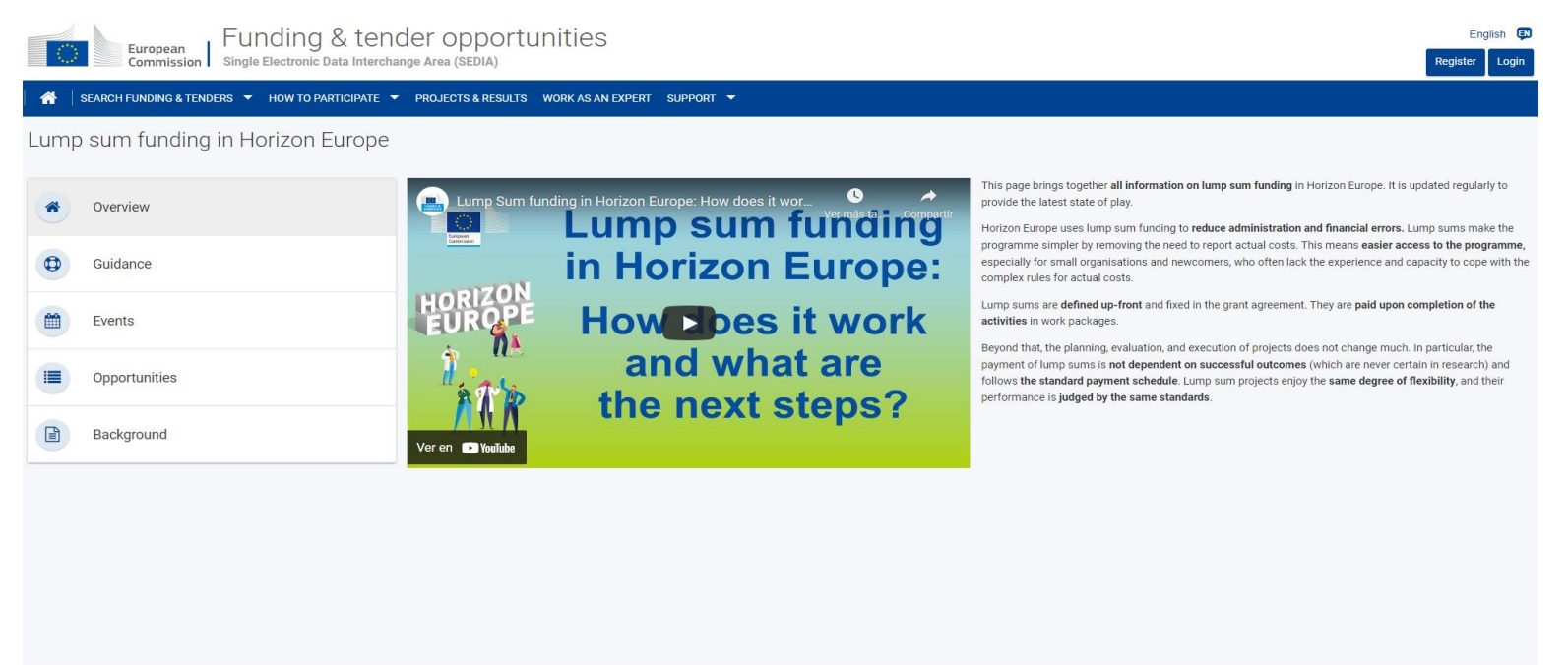

© 2018 European Commission | About | Free text search | IT Helpdesk | Cookies | Legal Notice | APIs

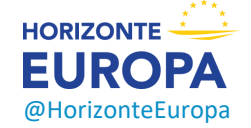

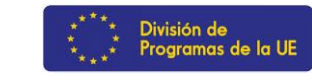

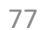

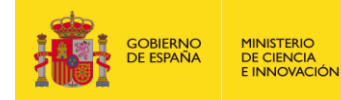

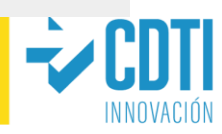

### **Puntos Nacionales de Contacto**

- *Portal Español HE (información y eventos): [http://www.HorizonteEuropa.es](http://www.horizonteeuropa.es/)*
- *NCPs HE:<https://www.horizonteeuropa.es/listado-ncps>*

#### Aspectos Legales y Financieros

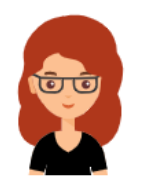

M<sup>ª</sup> Carmen Bello

**FECYT** carmen.bello@fecyt.es 914250909

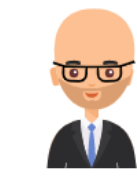

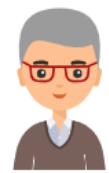

Gustavo García

Oficina Europea, FECYT, MCIN gustavo.garcia@fecyt.es +34 91 425 09 09

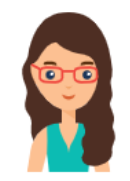

#### **Andrés Martínez**

SOST (Oficina Española de Ciencia y Tecnología) - CDTI andres.martinez@sost.be +32 2 289 26 96/95

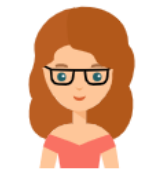

**Ichka Leon CSIC** i.leon.ncp@csic.es  $+34915681575$ 

Diana Castrillón Universitat Politècnica de València

diana.castrillon@sgi.upv.es +34 96 3877000 ext 74091

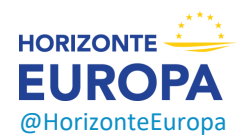

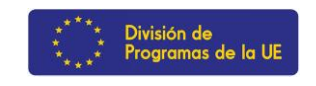

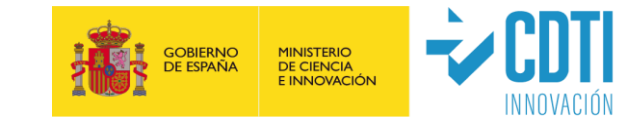

### **Conclusiones**

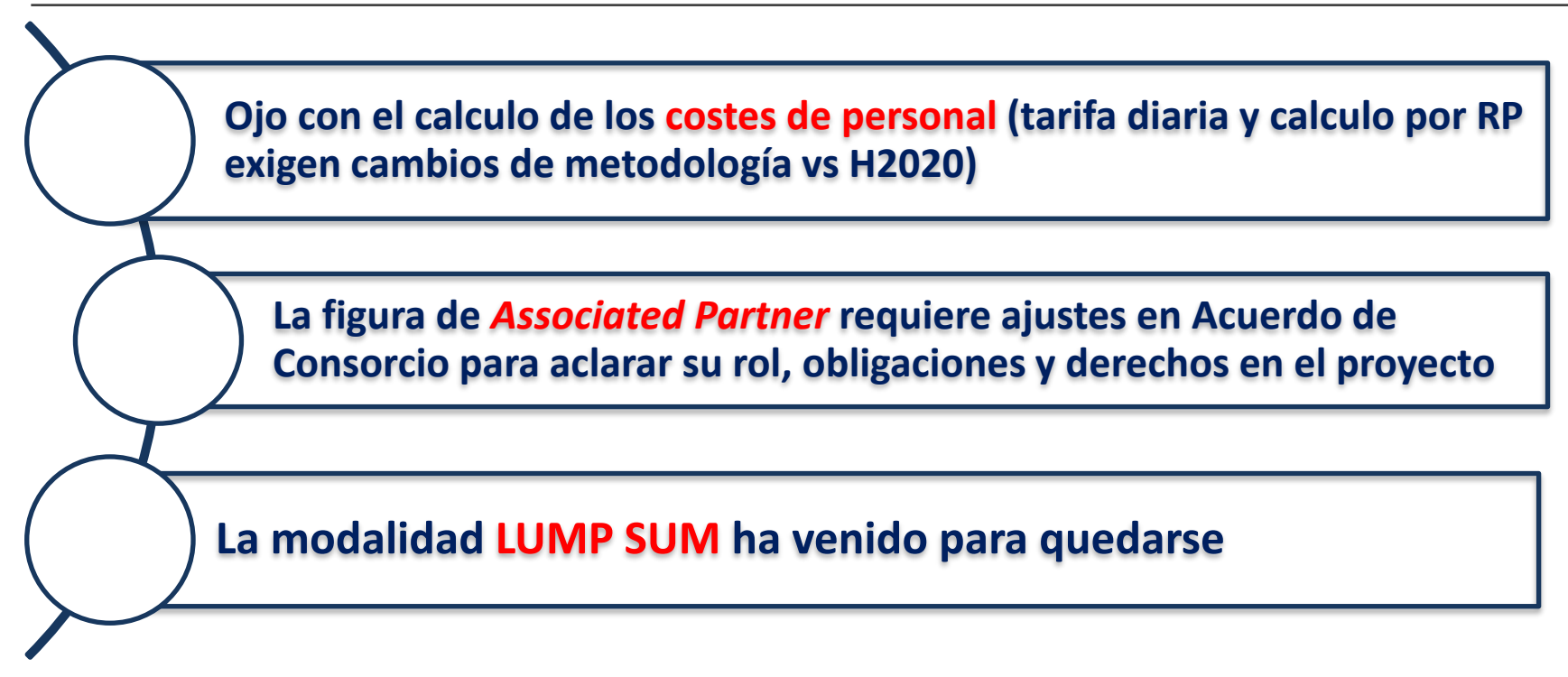

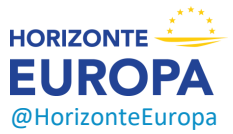

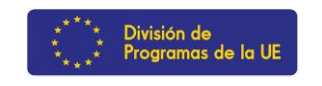

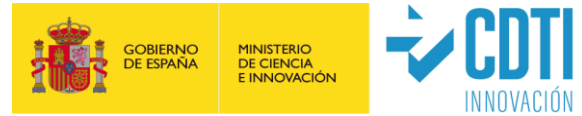

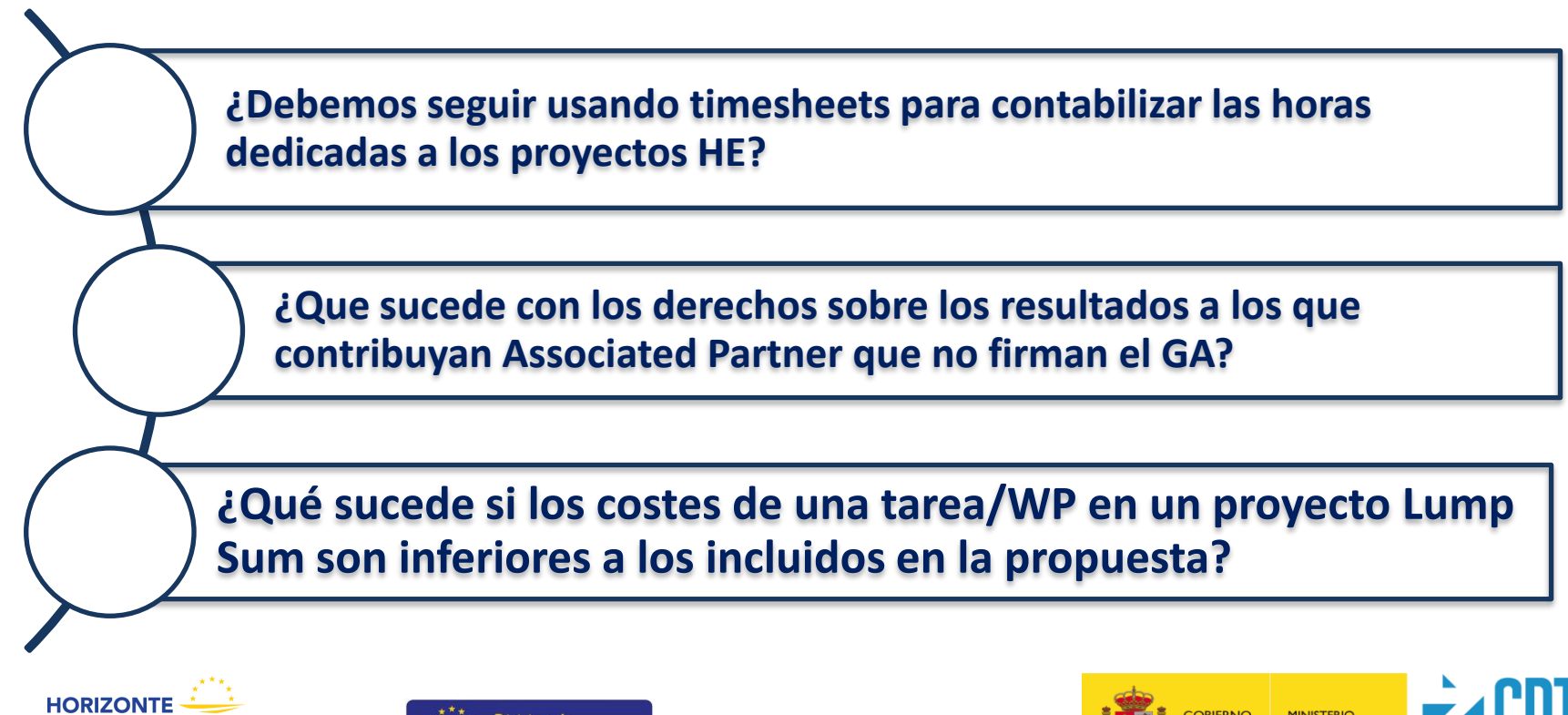

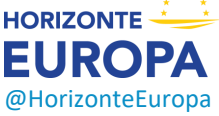

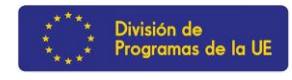

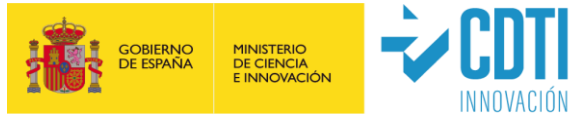

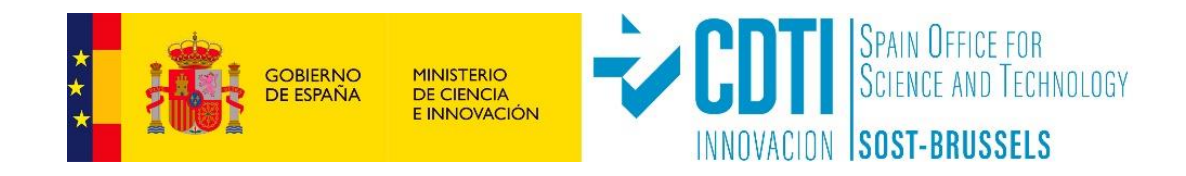

## +info sobre programas y ayudas CDTI para proyectos de I+D empresarial e innovación

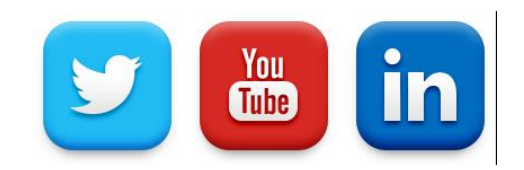